# **Chapter 5 Operational amplifiers. Applications**

# **5.1. Introduction**

# **5.1. Introduction**

It is an amplifier with:

- high voltage gain (ideal ∞)
- large input impedance (ideal ∞)
- small output impedance (ideal 0)
- differential inputs and single output

$$
v_O = a \left( v_i^+ - v_i^- \right)
$$

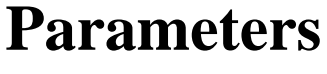

- 
- input offset voltage (DC voltage applied between the inputs for obtaining a null output voltage)  $v_{\text{IO}} = 2{\text -}10 \text{ mV}$
- the input offset current  $I_{IO} = 5nA bipol.$

- $\pm$ *a*  $\Omega$  V<sub>0</sub>  ${v_i}^+$  $\rm{V}_i$   $\overline{\phantom{a}}$ 

| <b>Parameters</b>   | <b>Order of magnitude</b> |
|---------------------|---------------------------|
| <b>voltage gain</b> | $a_{v0} > 10^5$           |

$$
I_{IO} = 5nA - bipol.
$$

$$
I_{IO} = 1pA - CMOS
$$

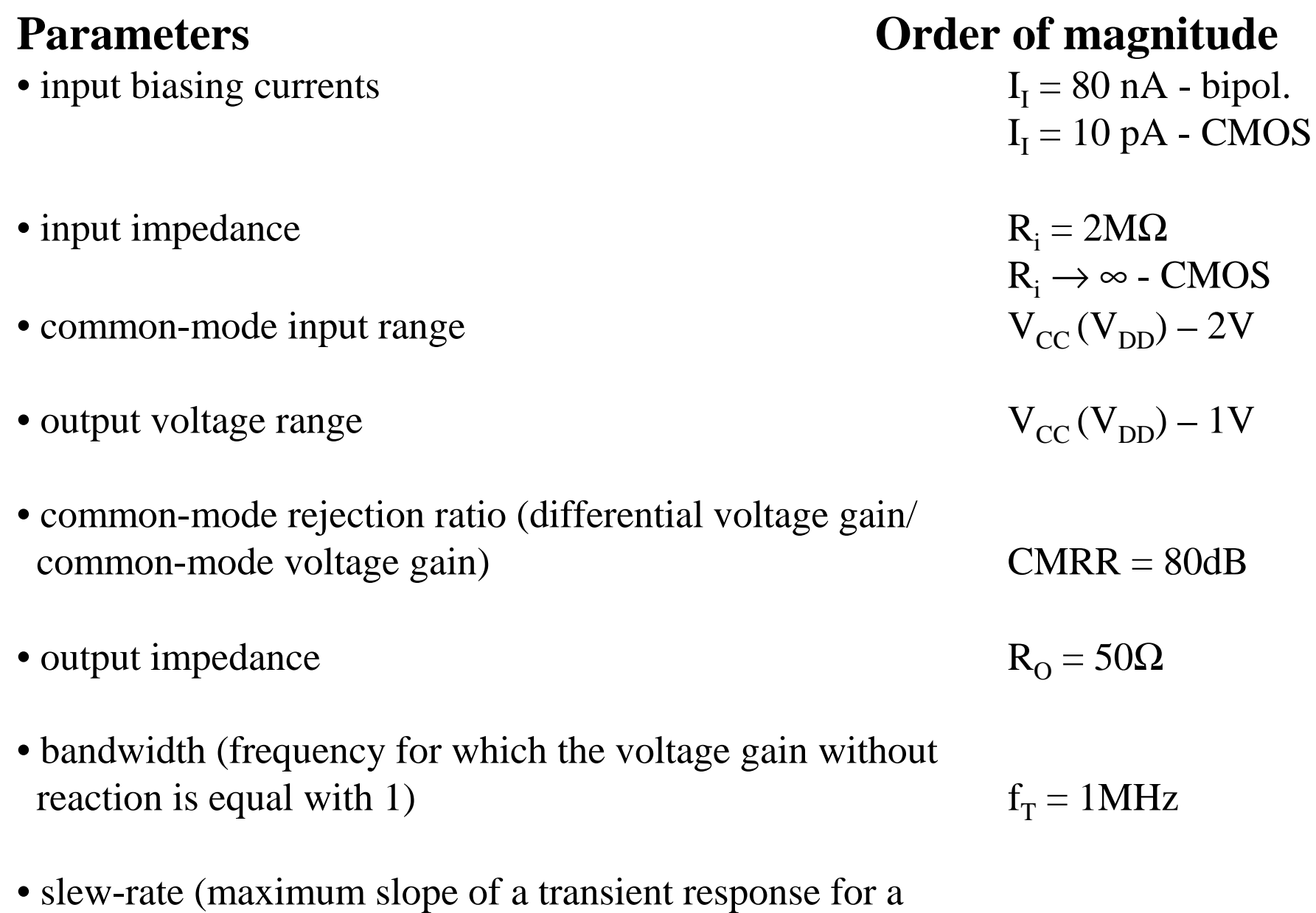

large signal input "rectangular" signal)

 $SR = 0.5V/\mu s$ 

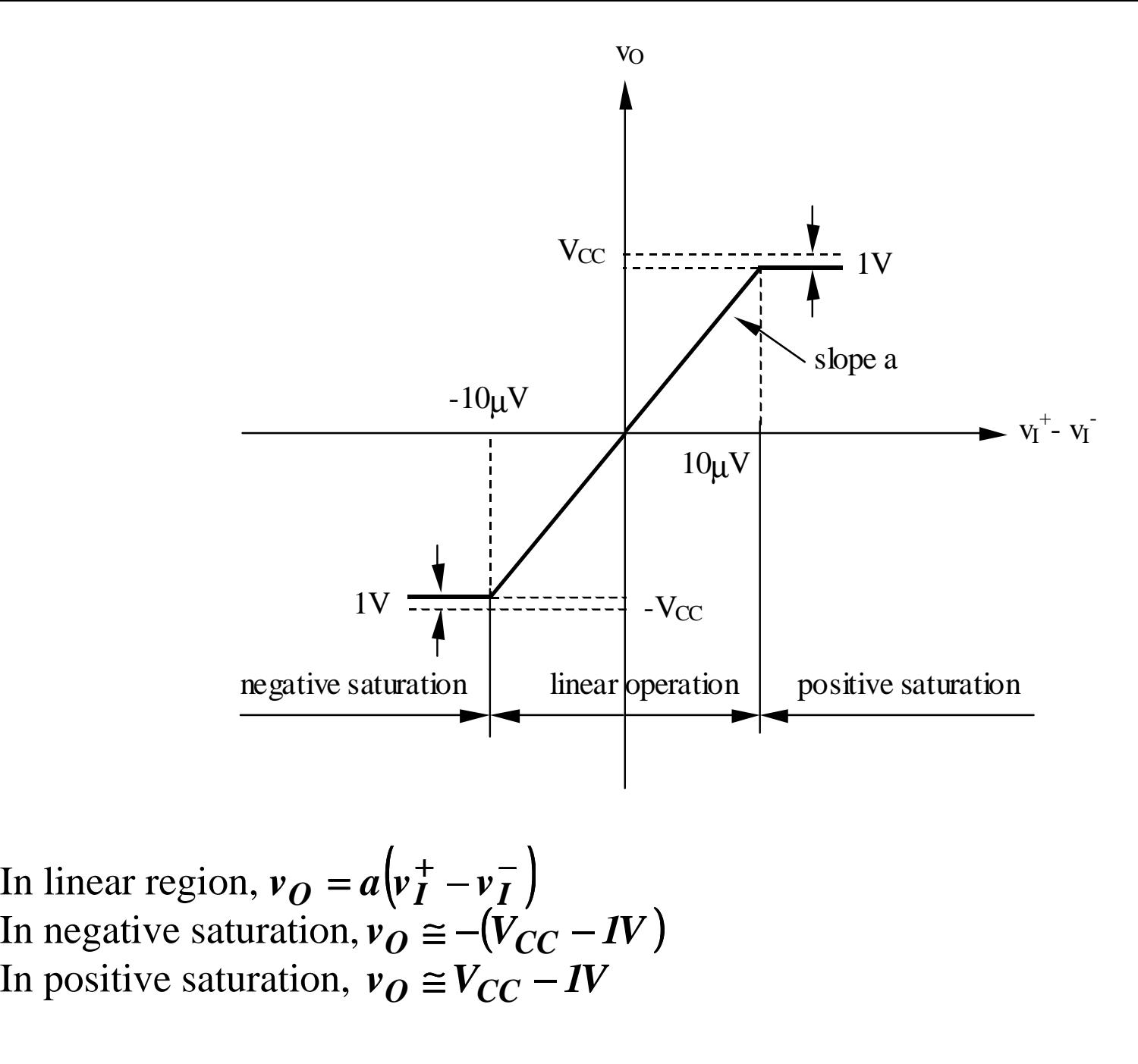

# **5.2. Applications with operational amplifiers**

# **5.2. Applications with operational amplifiers**

#### **Superposition theorem**

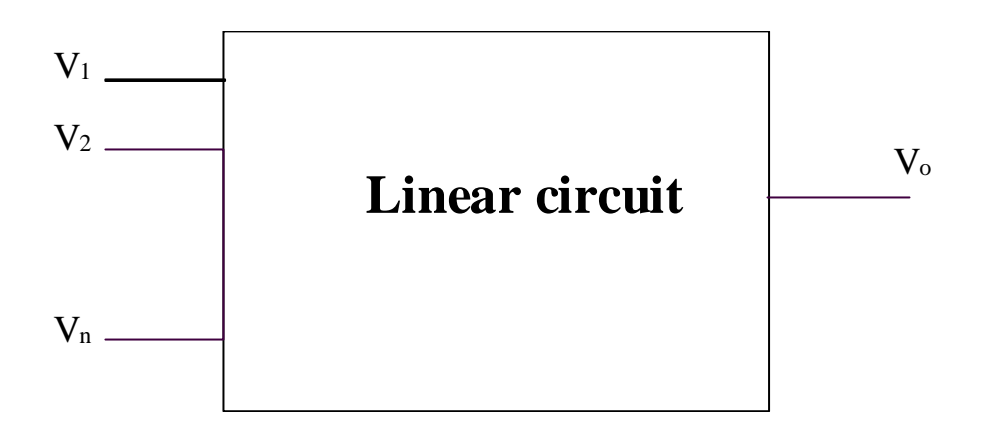

$$
V_o = V_o |_{V_1 \neq 0} |_{V_2 = V_3 = ... V_n = 0} + V_o |_{V_1 = V_3 = ... V_n = 0} + ... + V_o |_{V_1 \neq 0} |_{V_1 = V_2 = ... V_{n-1} = 0} + ... + V_o |_{V_1 = V_2 = ... V_{n-1} = 0} + ...
$$

# **5.2. Applications with operational amplifiers**

# **5.2.1. Ideal operational amplifier**

An ideal operational amplifier is characterized in open loop by:

- infinite voltage gain
- infinite input impedance
- null output impedance

In consequence:

- the differential voltage between the two input pins is zero
- the input currents are zero

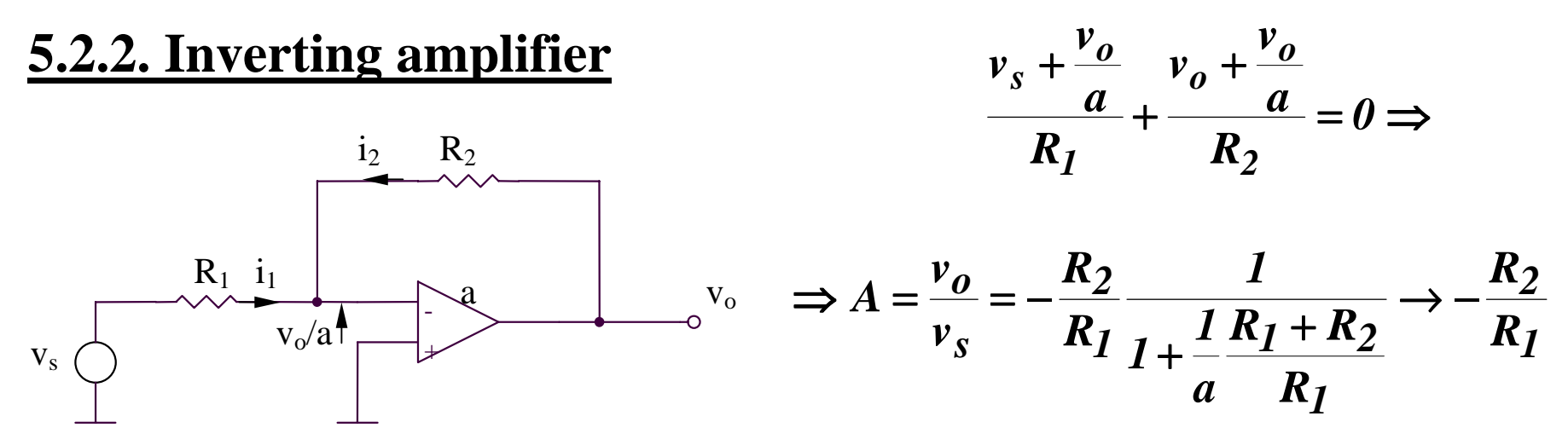

#### **SIMULATIONS for inverting amplifier**

#### **SIMULATIONS for inverting amplifier**

#### **SIM 5.1:**  $V_3(t)$ ,  $V_0(t)$

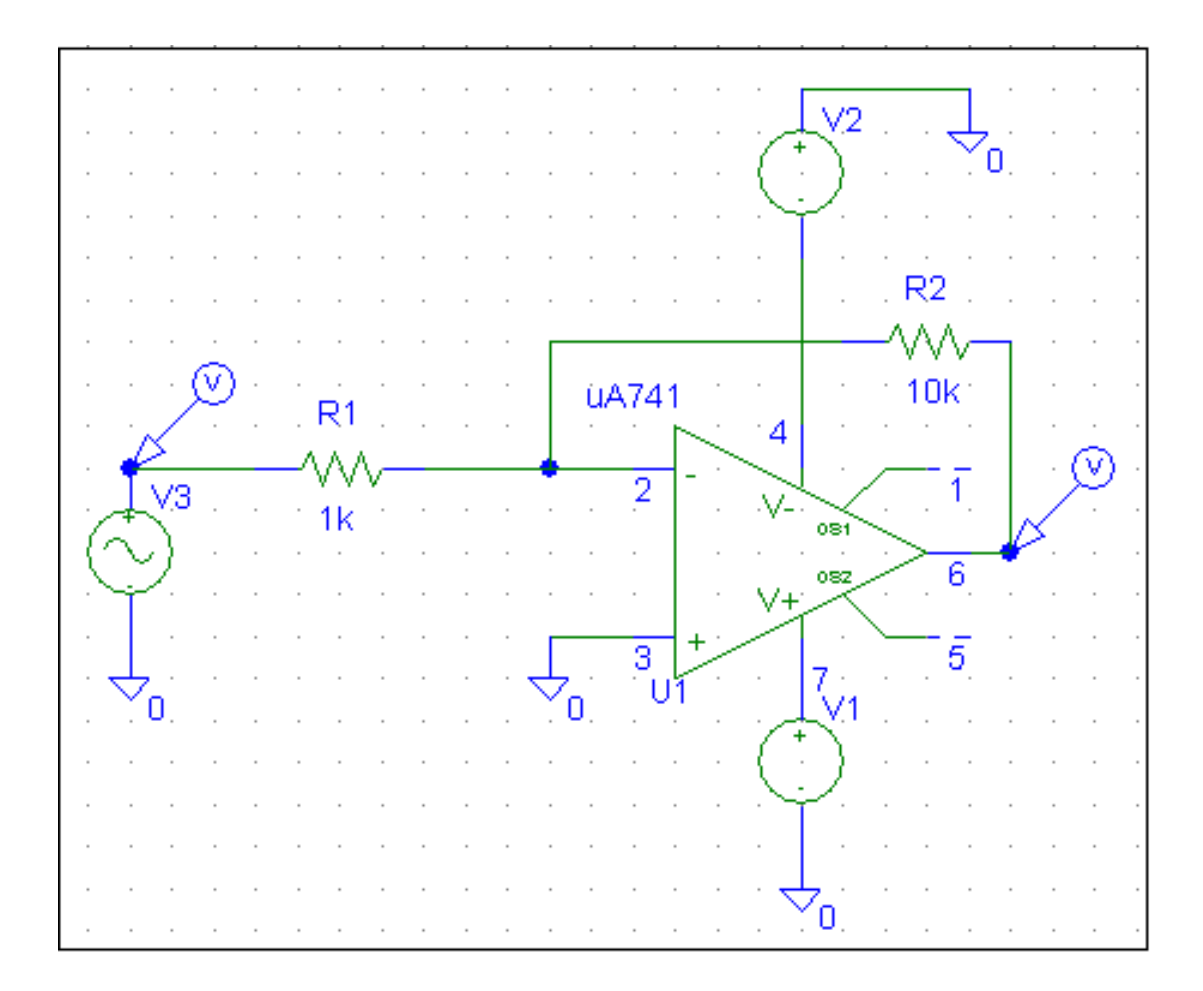

#### **SIMULATIONS for inverting amplifier**

#### **SIM 5.2:**  $V_0(V_3)$

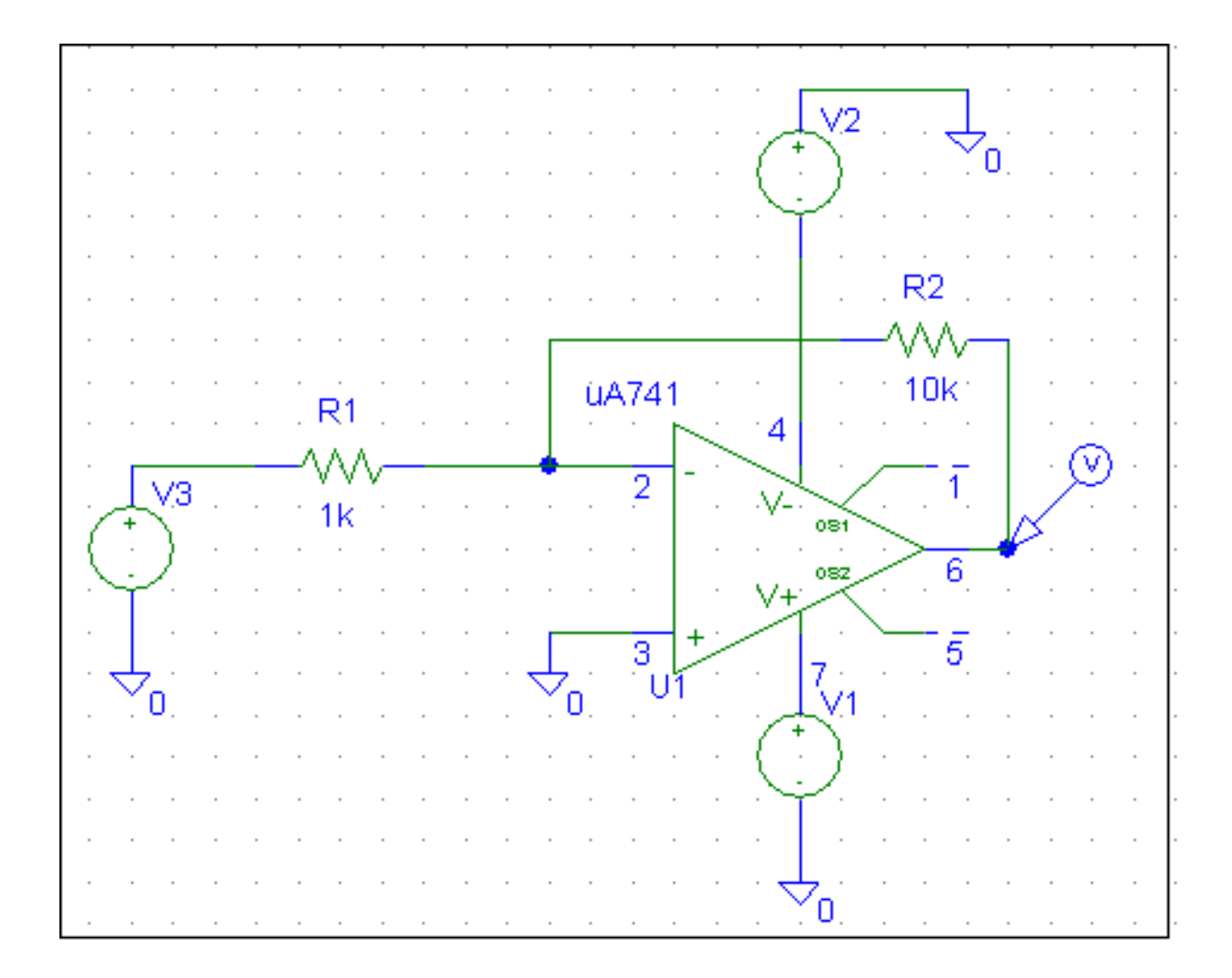

#### **5.2.3. Non-inverting amplifier**

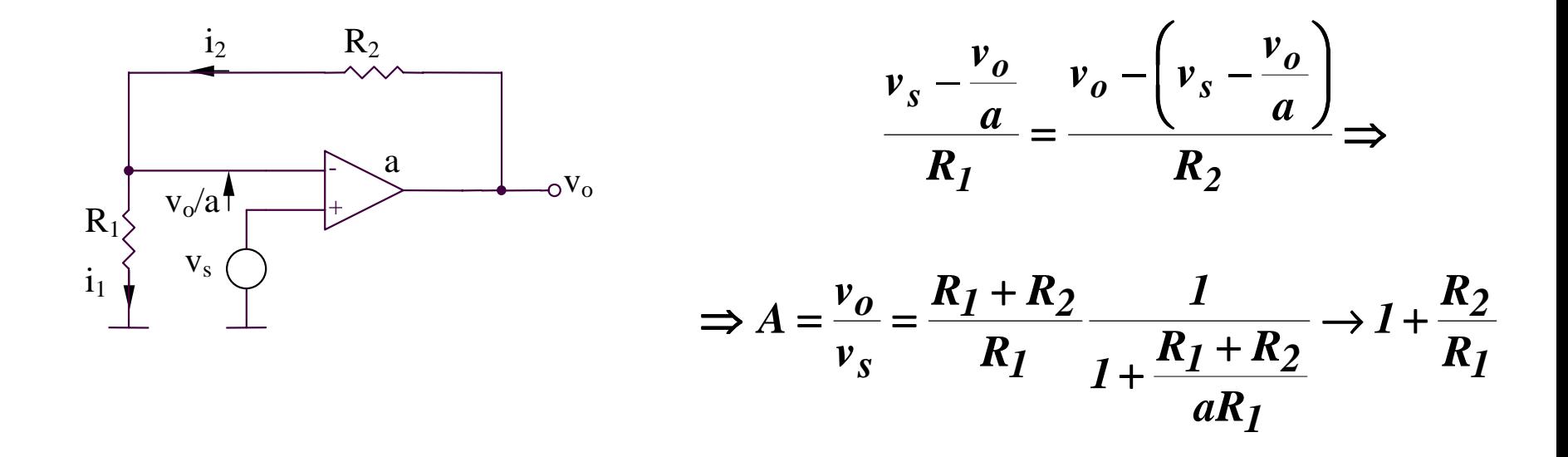

### **5.2.4. Follower circuit**

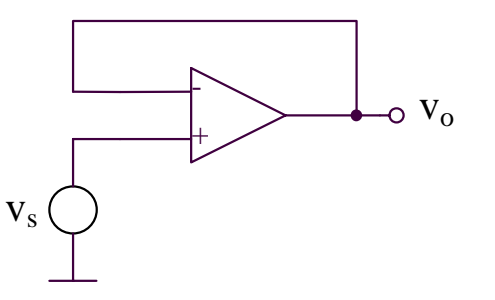

If the operational amplifier is ideal, the output voltage is identical with the input voltage:

$$
v_O = v_s
$$

#### **5.2.5. Integrating and differentiating circuits**

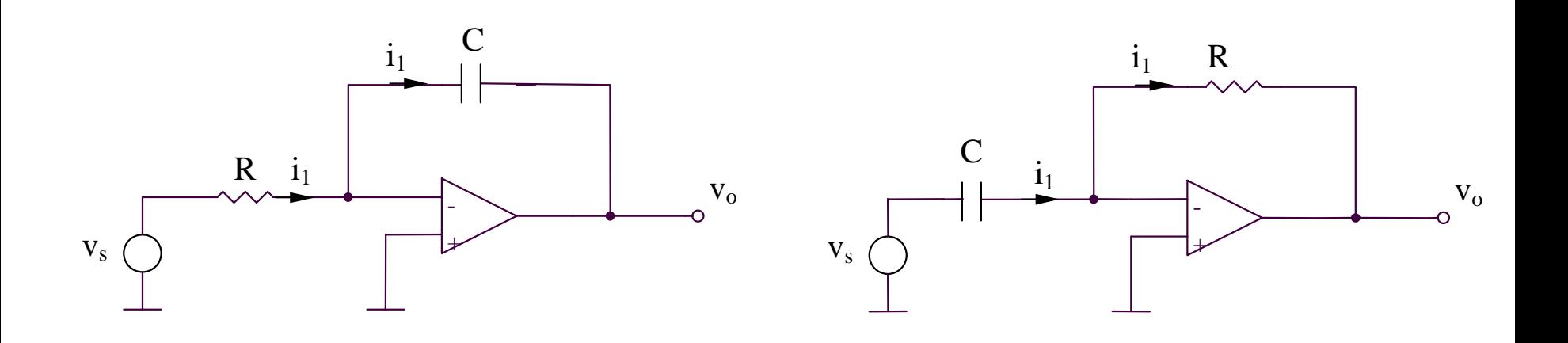

$$
i_I = \frac{v_s(t)}{R}
$$
  

$$
v_o = -\frac{1}{C} \int i_I(t)dt + v_o(0)
$$
  

$$
v_o = -\frac{1}{RC} \int v_s(t)dt + v_o(0)
$$

#### **Integrating circuit Differentiating circuit**

$$
i_1 = C \frac{dv_s}{dt}
$$

$$
v_o = -Ri_I = -RC\frac{dv_s}{dt}
$$

#### **5.2.6. High gain amplifier**

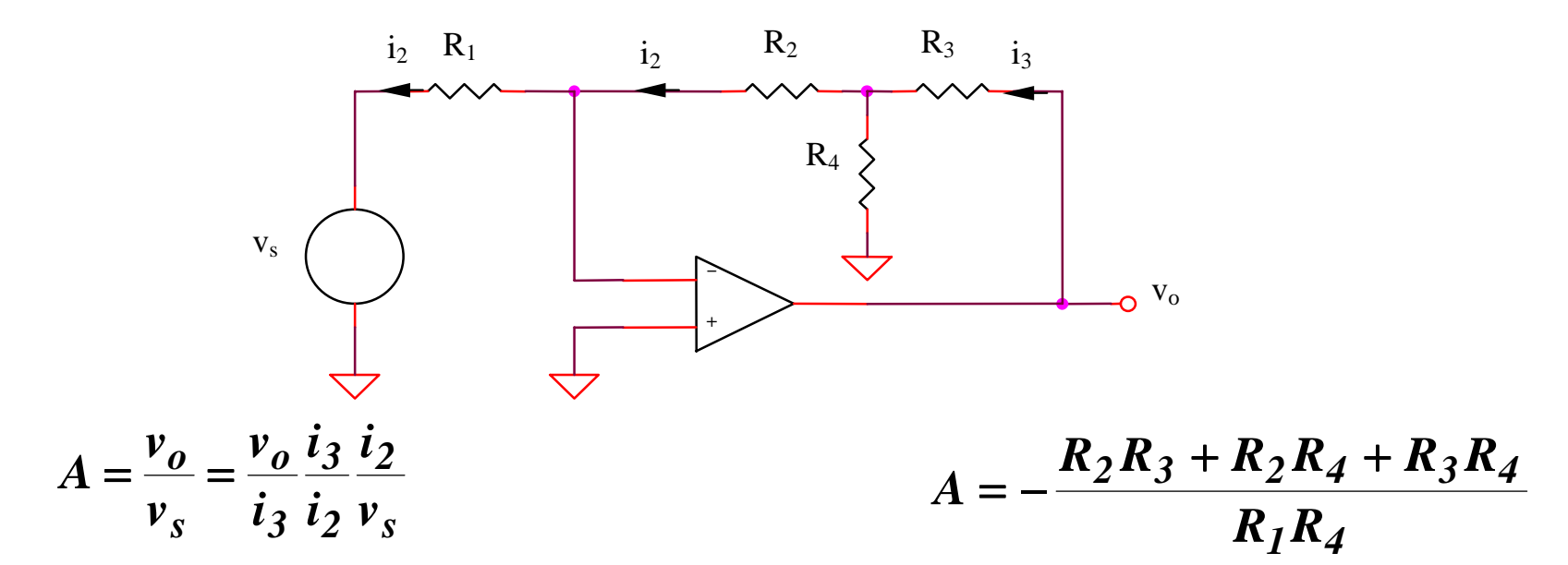

#### **5.2.7. Inverting voltage adder**

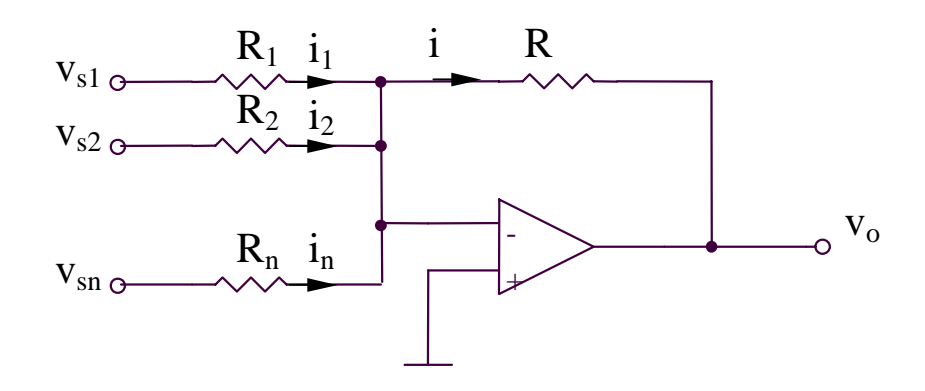

$$
i = \sum_{i=1}^{n} i_i = \sum_{i=1}^{n} \frac{v_{si}}{R_i}
$$

$$
v_o = -Ri = -R \sum_{i=1}^{n} \frac{v_{si}}{R_i}
$$

#### **SIMULATIONS for high gain amplifier**

#### **SIMULATIONS for high gain amplifier**

#### $\mathbf{SIM}$  5.3:  $\mathbf{V}_3$  (t),  $\mathbf{V}_0$  (t)

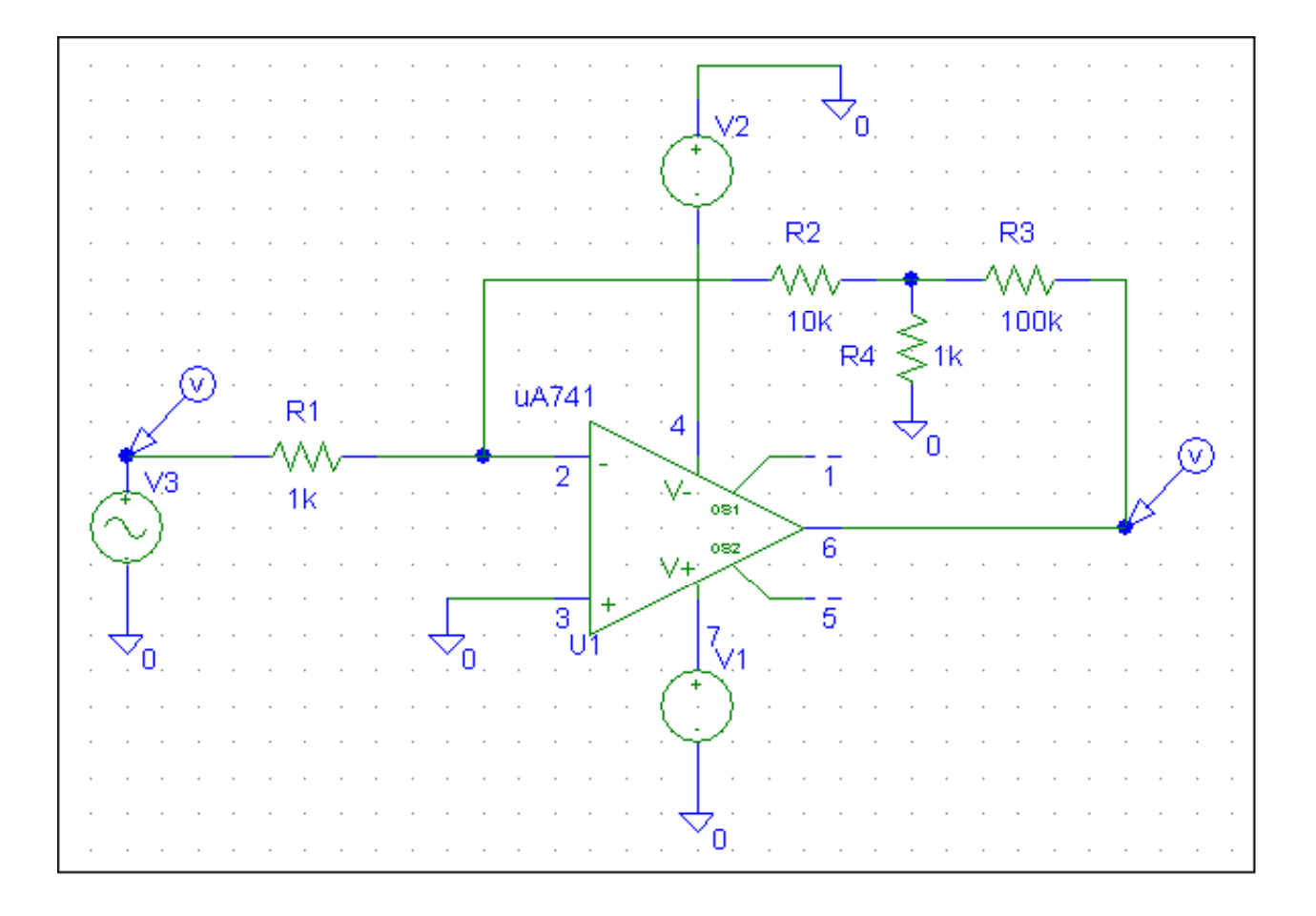

#### **SIMULATIONS for high gain amplifier**

#### **SIM 5.4:**  $V_0(V_3)$

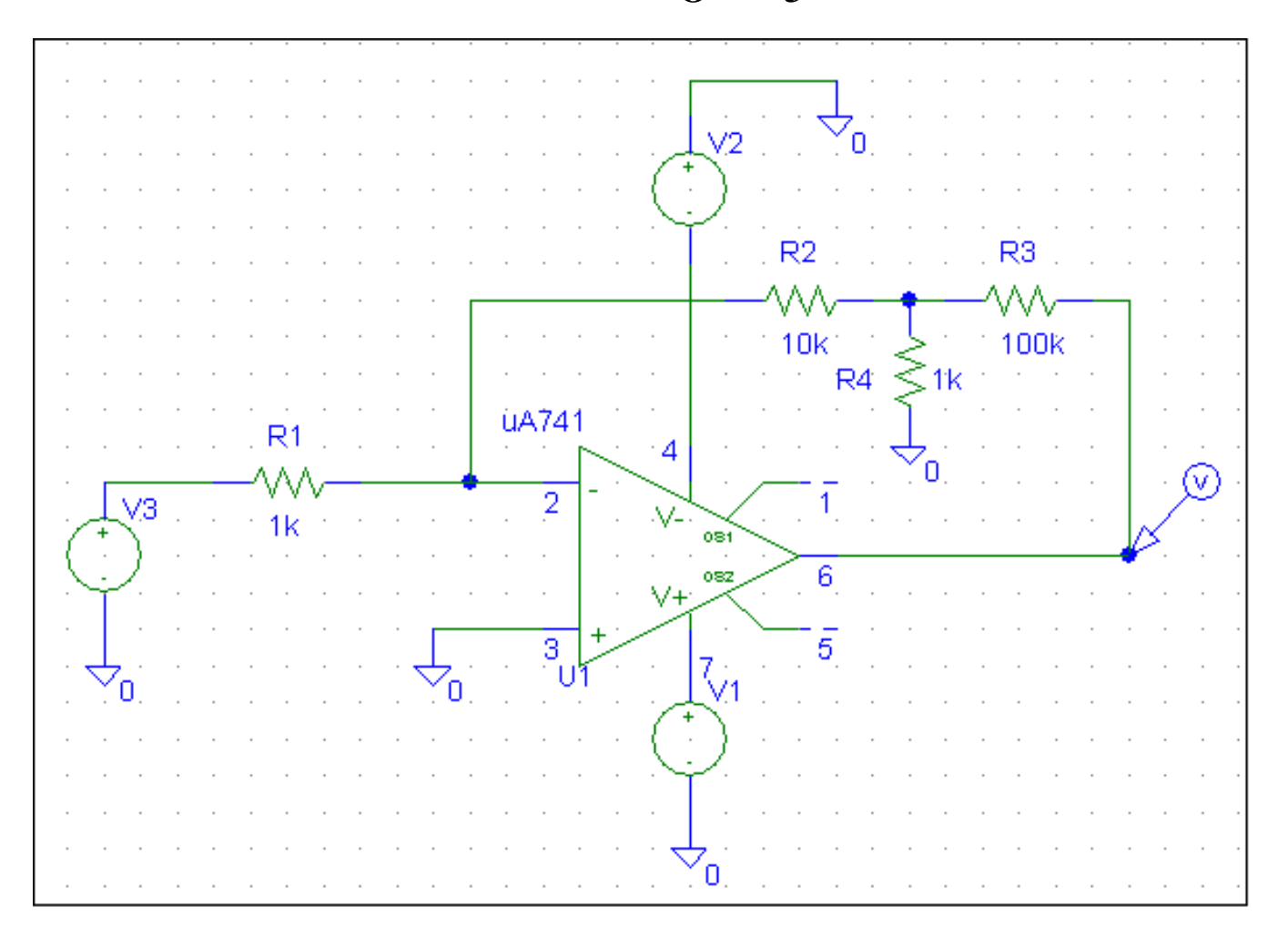

#### **SIMULATIONS for inverting voltage adder**

#### **SIMULATIONS for inverting voltage adder**

#### $\mathbf{SIM}$  5.5:  $\mathbf{V}_3$  (t),  $\mathbf{V}_4$  (t),  $\mathbf{V}_0$  (t)

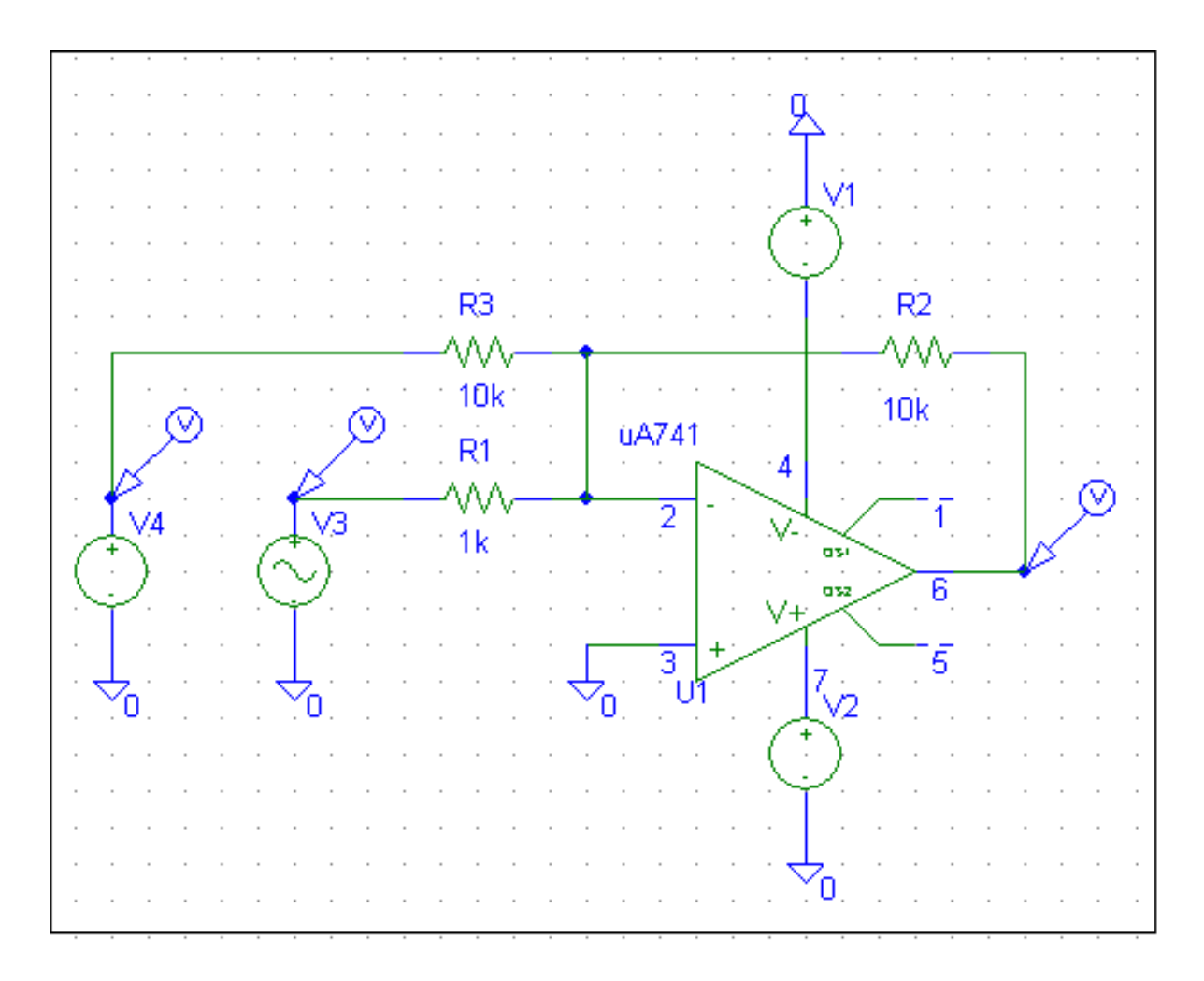

#### **SIMULATIONS for inverting voltage adder**

#### **SIM 5.6: V <sup>O</sup> (t), V <sup>4</sup> - parameter**

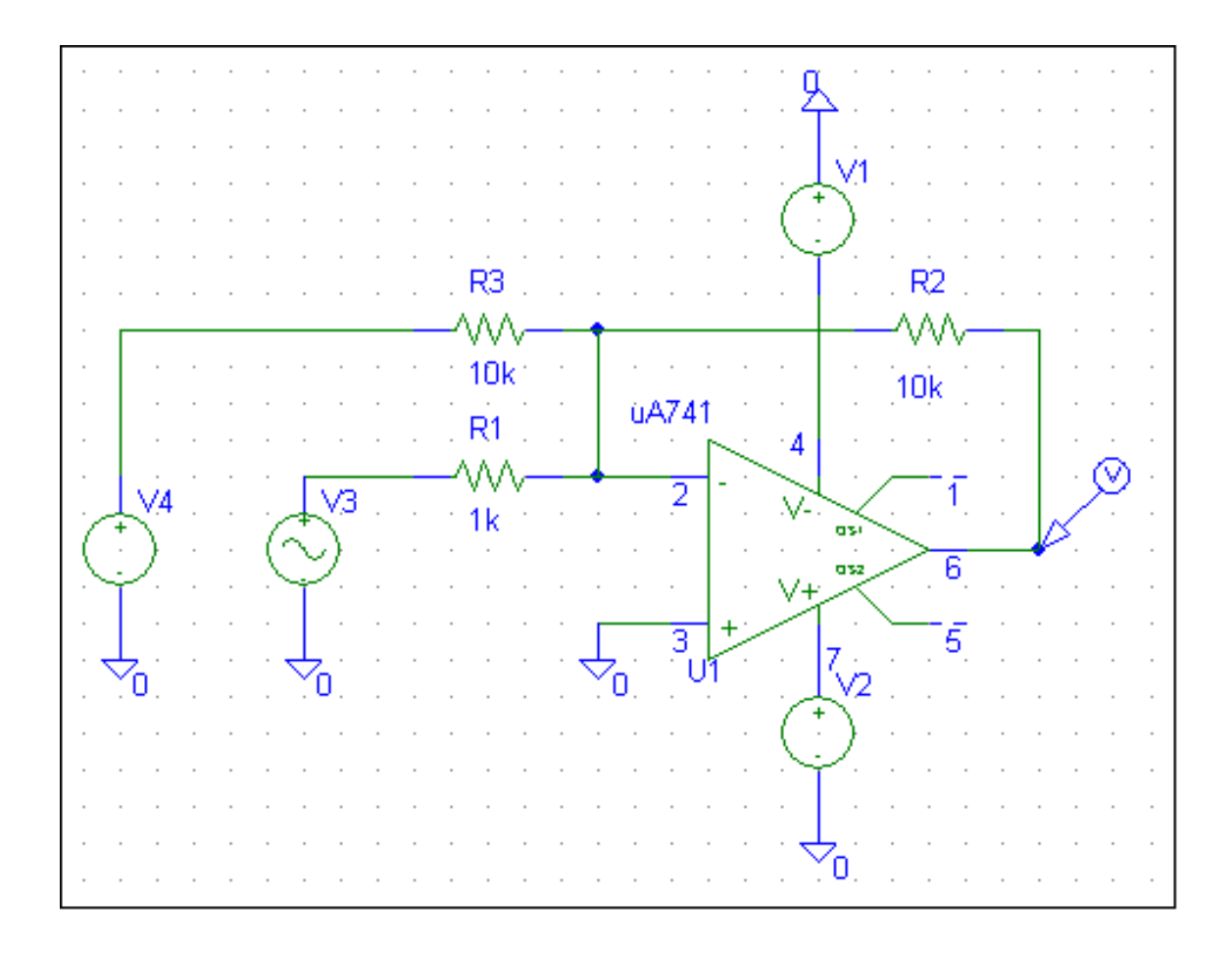

#### 5.2.8. Current-voltage converter

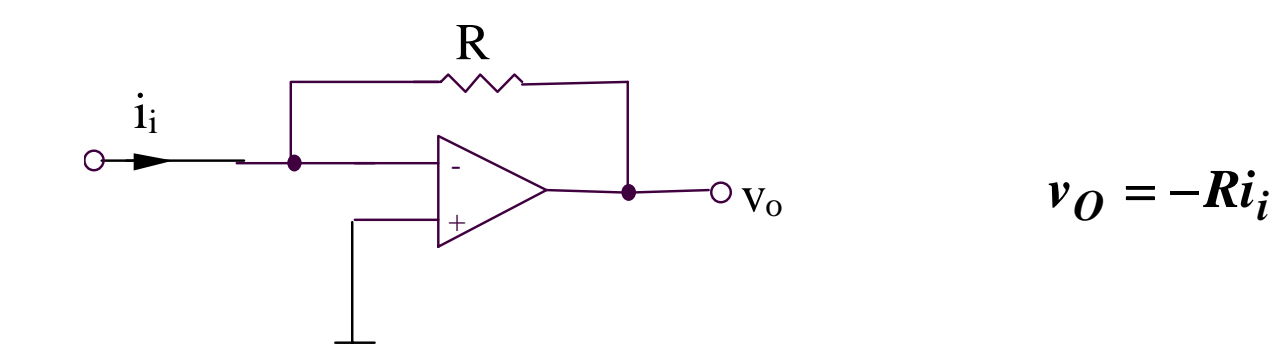

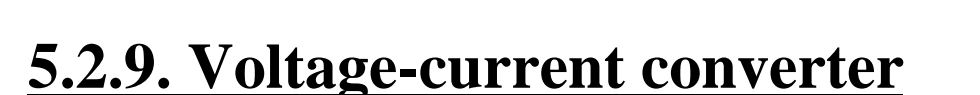

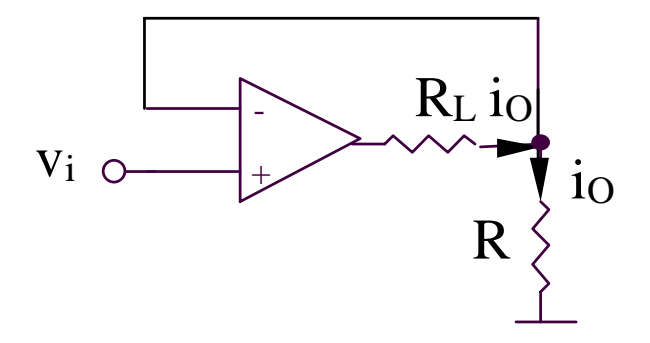

$$
i_Q = v_i / R
$$

$$
v_o = v_{sI} \left( -\frac{R_2}{R_1} \right) + v_{s2} \frac{R_4}{R_3 + R_4} \left( 1 + \frac{R_2}{R_1} \right)
$$

For obtain:

$$
v_o = A(v_{s2} - v_{s1})
$$

is necessary to impose the condition:

$$
\frac{R_2}{R_1} = \frac{R_4}{R_3 + R_4} \left( 1 + \frac{R_2}{R_1} \right)
$$

equivalent with:

$$
R_1R_4=R_2R_3
$$

resulting:

$$
v_o = \frac{R_2}{R_1} (v_{s2} - v_{s1})
$$

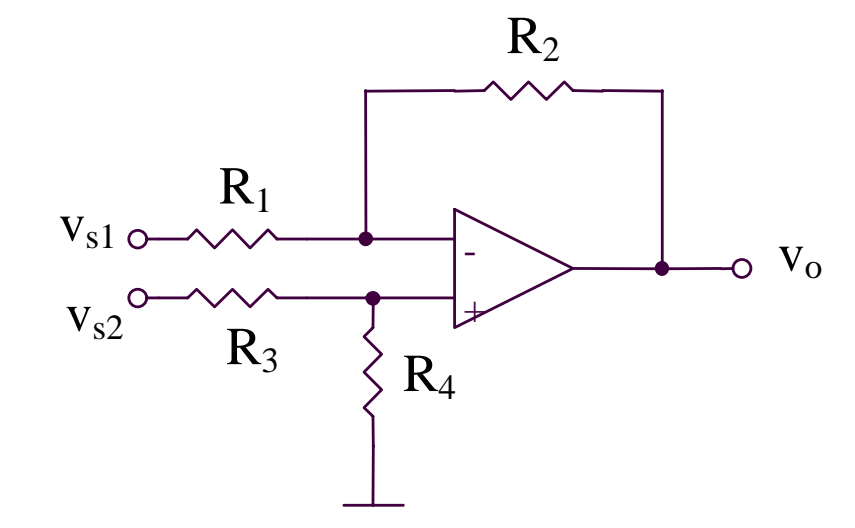

#### **5.2.11. Difference circuit (2)**

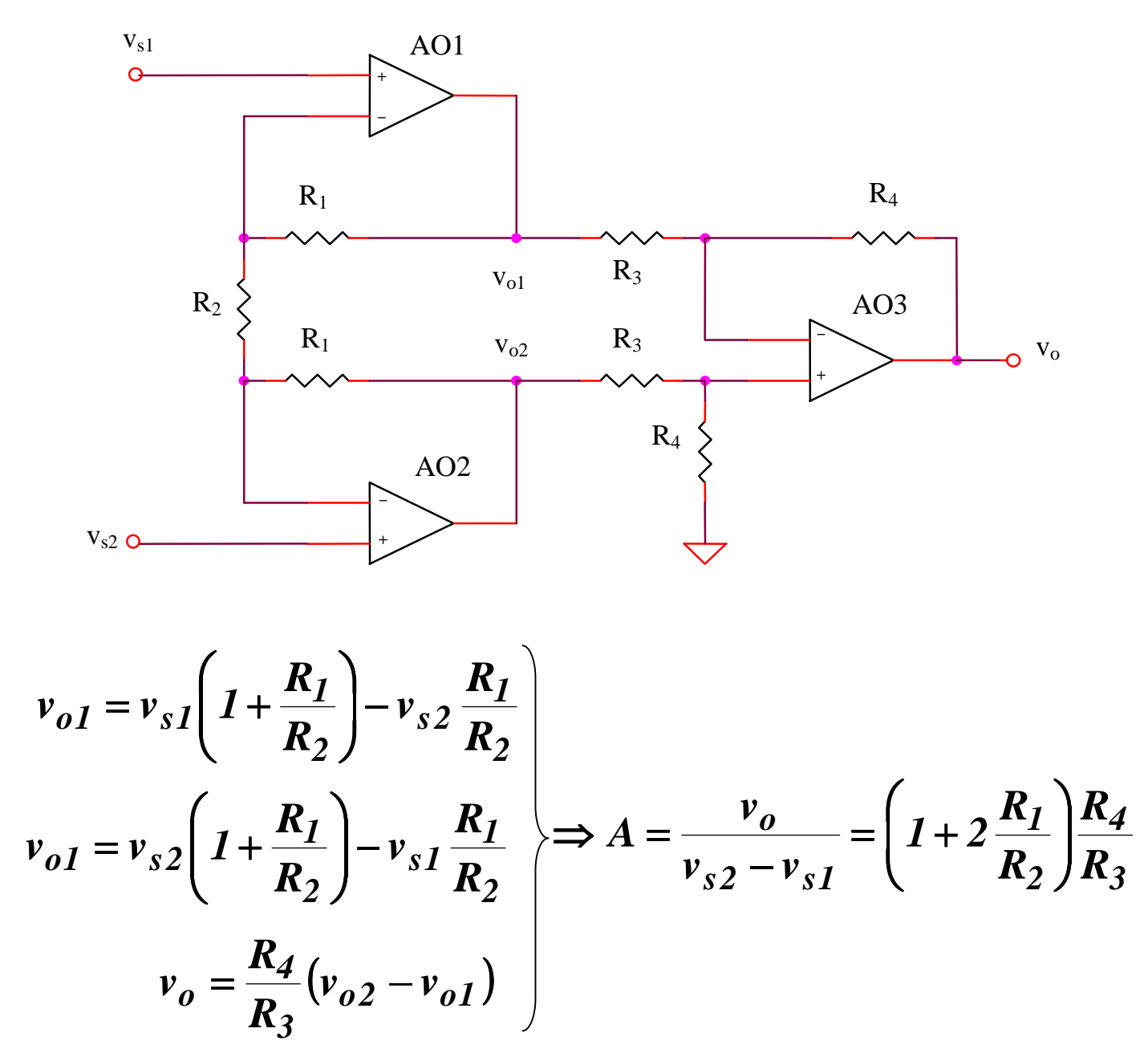

#### **SIMULATIONS for difference circuit (2)**

#### **SIMULATIONS for difference circuit (2)**

#### **SIM 5.7:**  $V_0(t)$

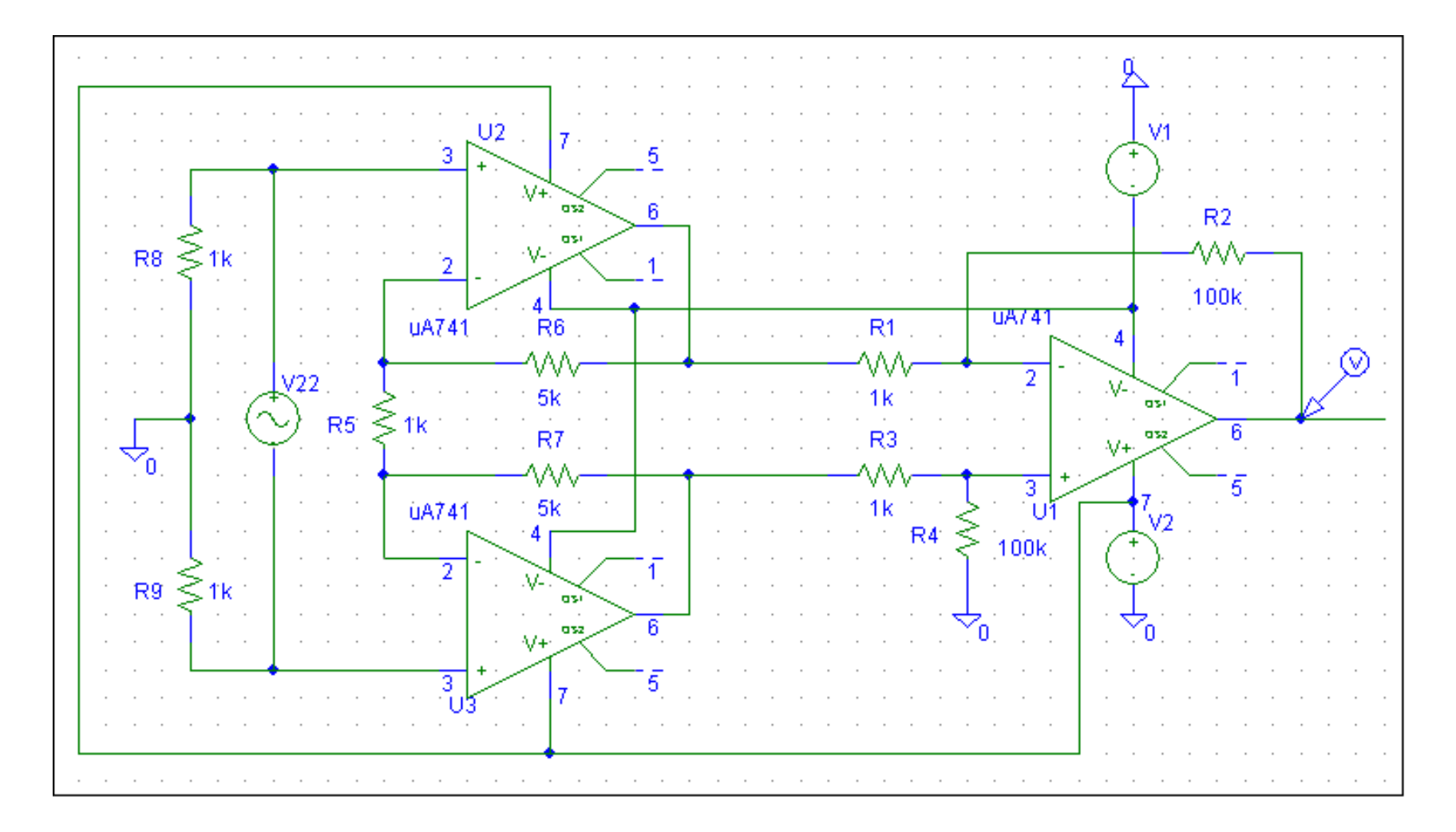

#### **SIMULATIONS for difference circuit (2)**

#### **SIM 5.8:**  $V_0(V_3)$

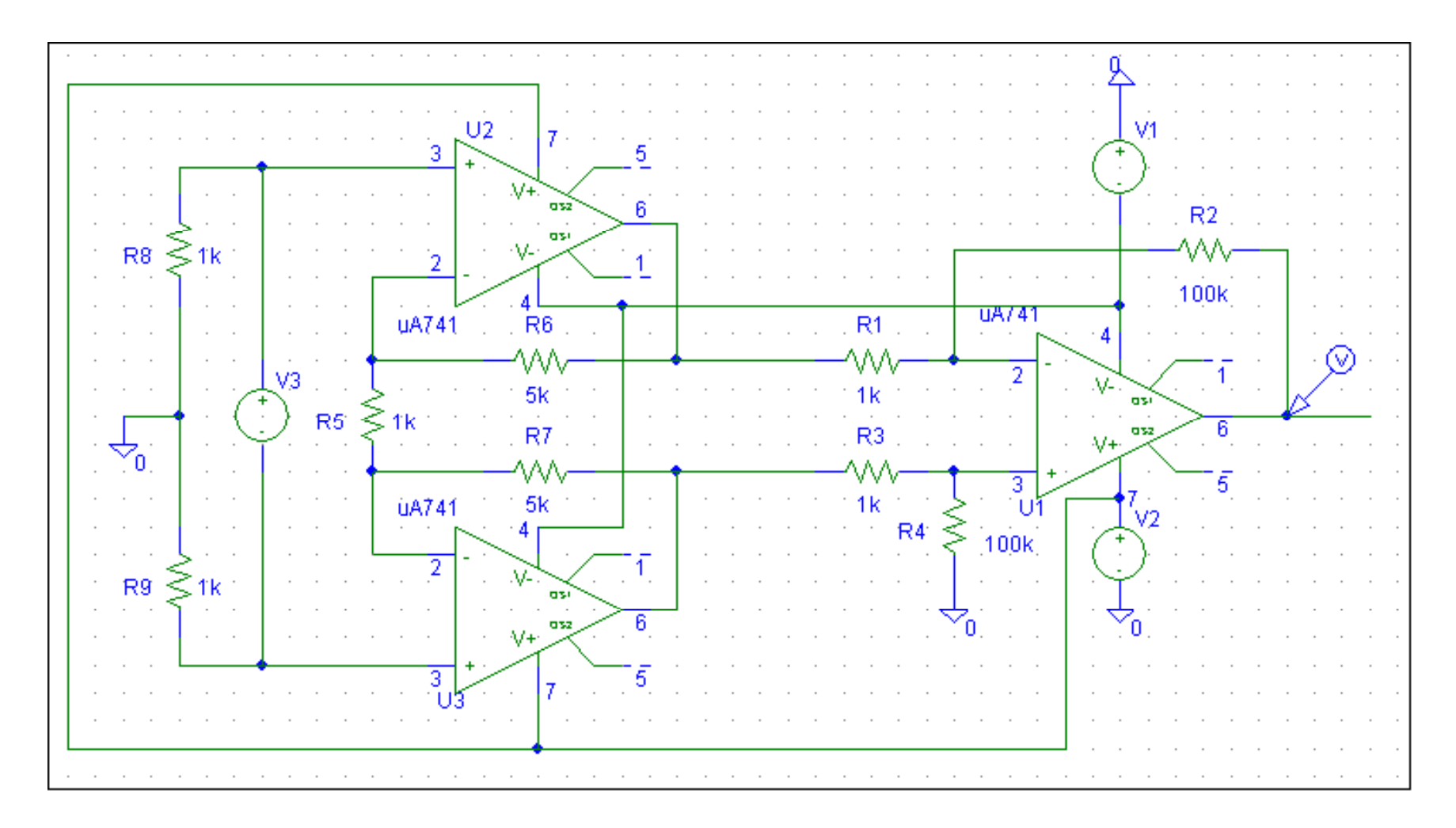

#### **5.2.12. Differential circuit (3)**

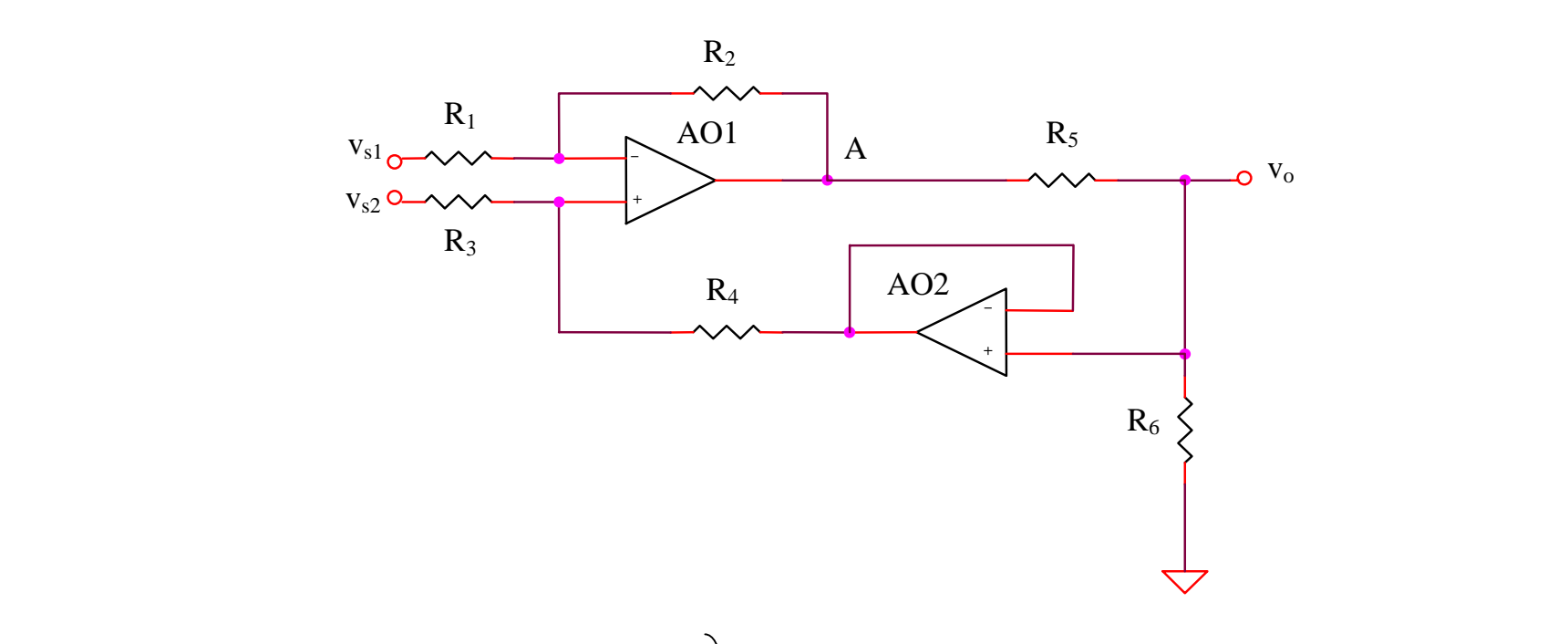

$$
v_{A} = v_{sI} \left( -\frac{R_{2}}{R_{I}} \right) + \frac{v_{s2}R_{4} + v_{o}R_{3}}{R_{3} + R_{4}} \left( I + \frac{R_{2}}{R_{I}} \right)
$$
  

$$
v_{o} = v_{A} \frac{R_{6}}{R_{5} + R_{6}} \left( I + \frac{R_{5}}{R_{I}} \right) - \frac{I + \frac{R_{2}}{R_{I}}}{I + \frac{R_{4}}{R_{3}}} = v_{s2} \frac{I + \frac{R_{2}}{R_{I}}}{I + \frac{R_{3}}{R_{4}}} - v_{sI} \frac{R_{2}}{R_{I}} \right)
$$
  

$$
v_{o} = A(v_{s2} - v_{sI})
$$

$$
\Rightarrow R_I R_J = R_2 R_3 \Rightarrow A = \frac{v_o}{v_{s2} - v_{sI}} = \frac{R_6 R_2}{R_5 R_1}
$$

#### **5.2.13. Logarithmic and anti-logarithmic converters**

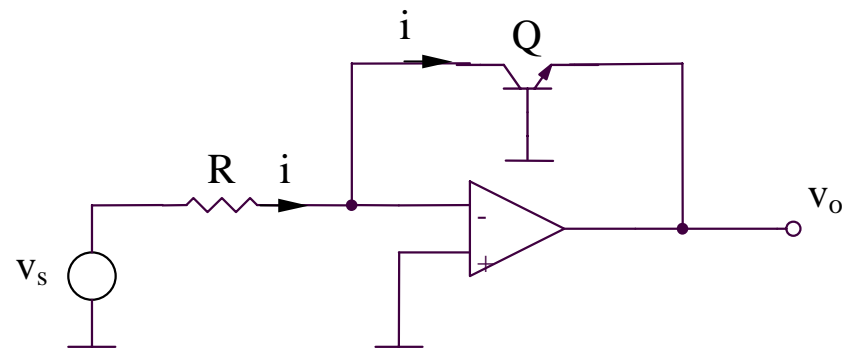

$$
v_o = -v_{BE} = -V_{th} \ln\left(\frac{i}{I_S}\right)
$$

$$
v_o = -V_{th} \ln\left(\frac{v_s}{RI_S}\right)
$$

**Logarithmic converter Anti-logarithmic converter**

 $Q$  i

 $v_o = iR$ 

$$
i = I_{S}e^{\frac{v_{BE}}{V_{th}}} = I_{S}e^{-\frac{v_{S}}{V_{th}}}
$$

+

i R

 $\begin{array}{c|c}\ni & & & & \n\end{array}$  v<sub>o</sub>

**5.2.14. Circuit for the function Y = X n**

$$
X^n = e^{n \ln x}
$$

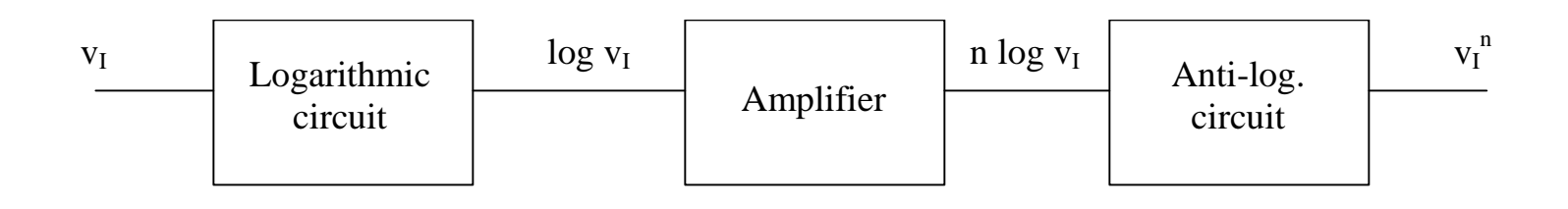

 $V_{S}$ 

#### **5.2.15. Multiplier circuit**

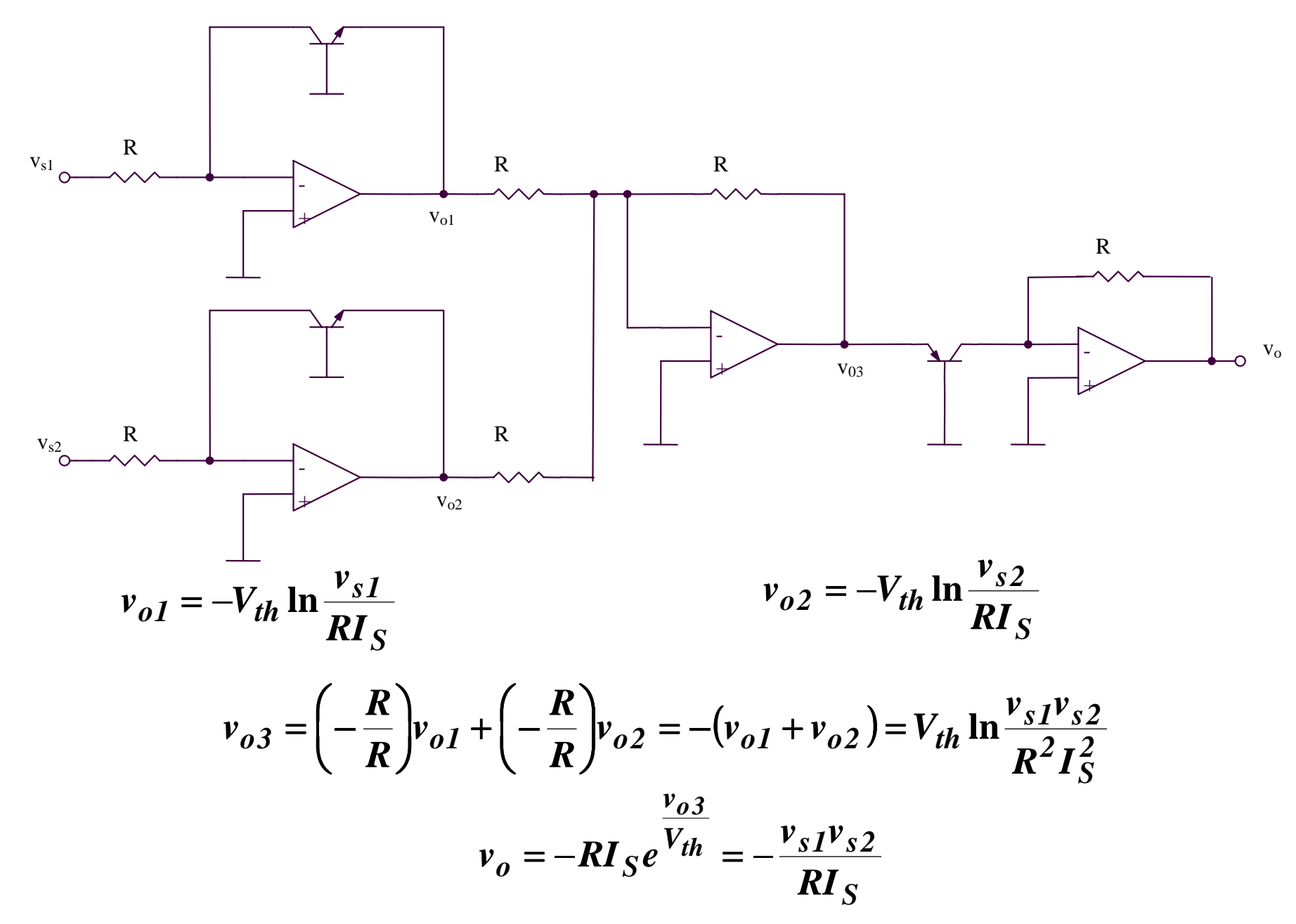

#### **5.2.16. Divider circuit**

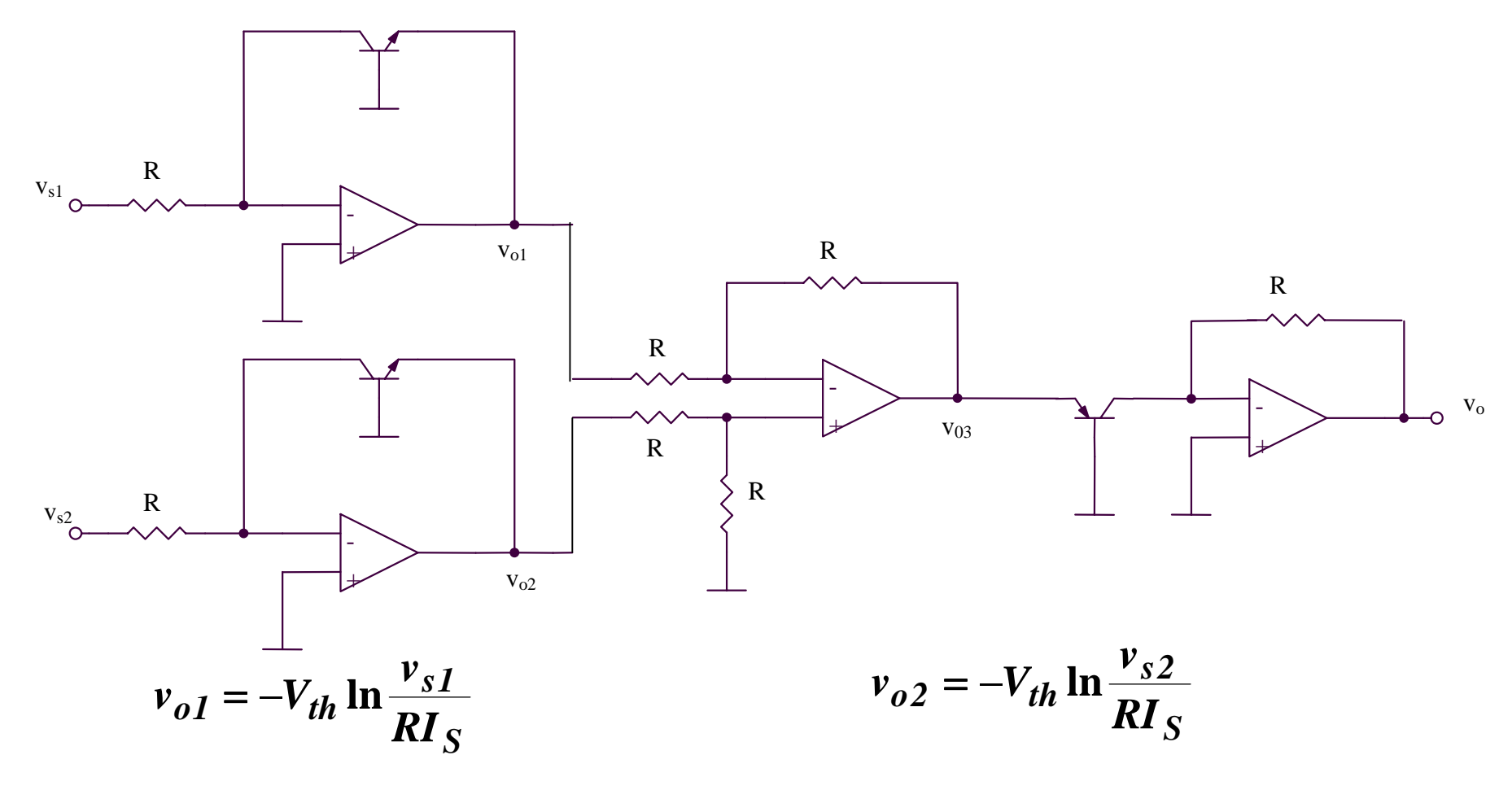

$$
v_{o3} = v_{o2} - v_{o1} = V_{th} \ln \frac{v_{s1}}{v_{s2}}
$$

$$
v_{o} = -RI_{S}e^{\nu o3/Vth} = -RI_{S}\frac{v_{s1}}{v_{s2}}
$$

#### **5.2.17. Exponential circuit (1)**

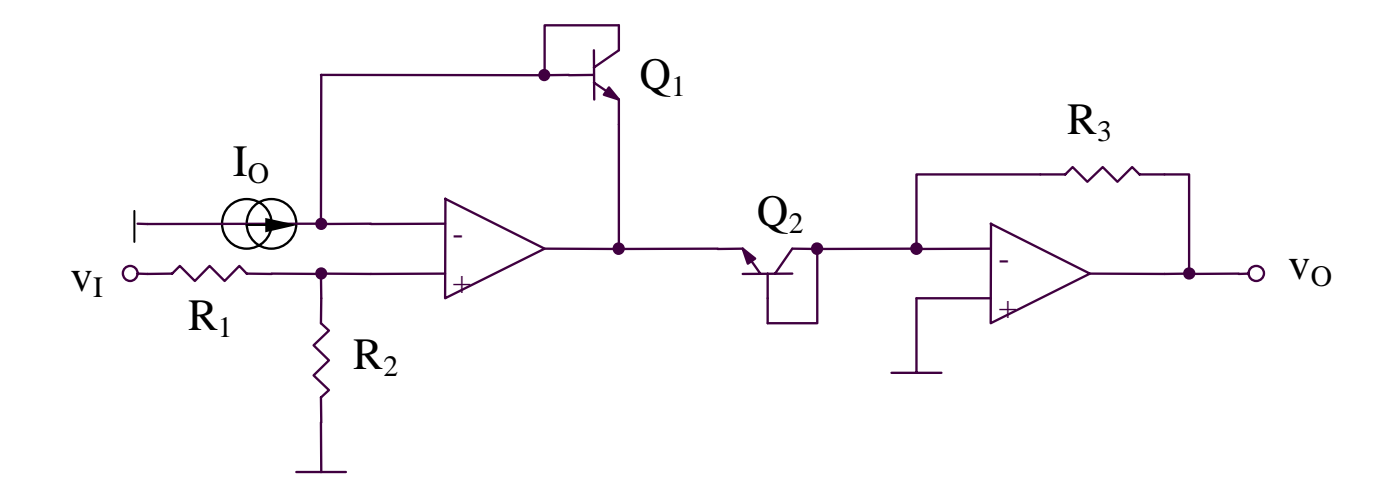

$$
v_I \frac{R_2}{R_1 + R_2} = v_{BEL} - v_{ BE2} = V_{th} \ln\left(\frac{I_{C1}}{I_{C2}}\right) = V_{th} \ln\left(\frac{I_0 R_3}{v_O}\right) \Rightarrow
$$

$$
\Rightarrow v_O = I_O R_3 e^{-\frac{v_I}{V_{th}} \frac{R_2}{R_1 + R_2}}
$$

#### **5.2.18. Exponential circuit (2)**

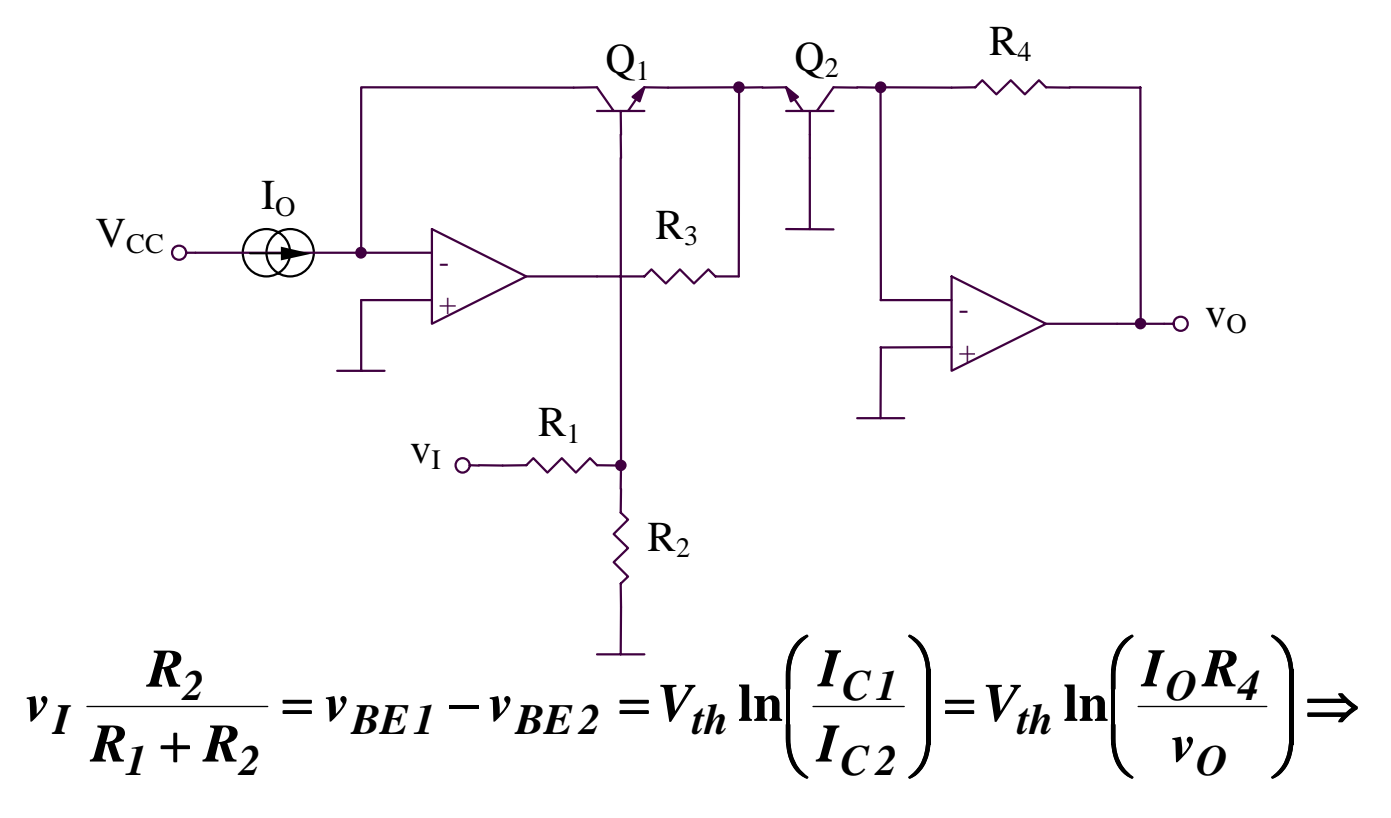

$$
\Rightarrow v_O = I_O R_4 e^{-\frac{v_I}{V_{th}} \frac{R_2}{R_1 + R_2}}
$$

#### **5.2.19. Inductance simulator**

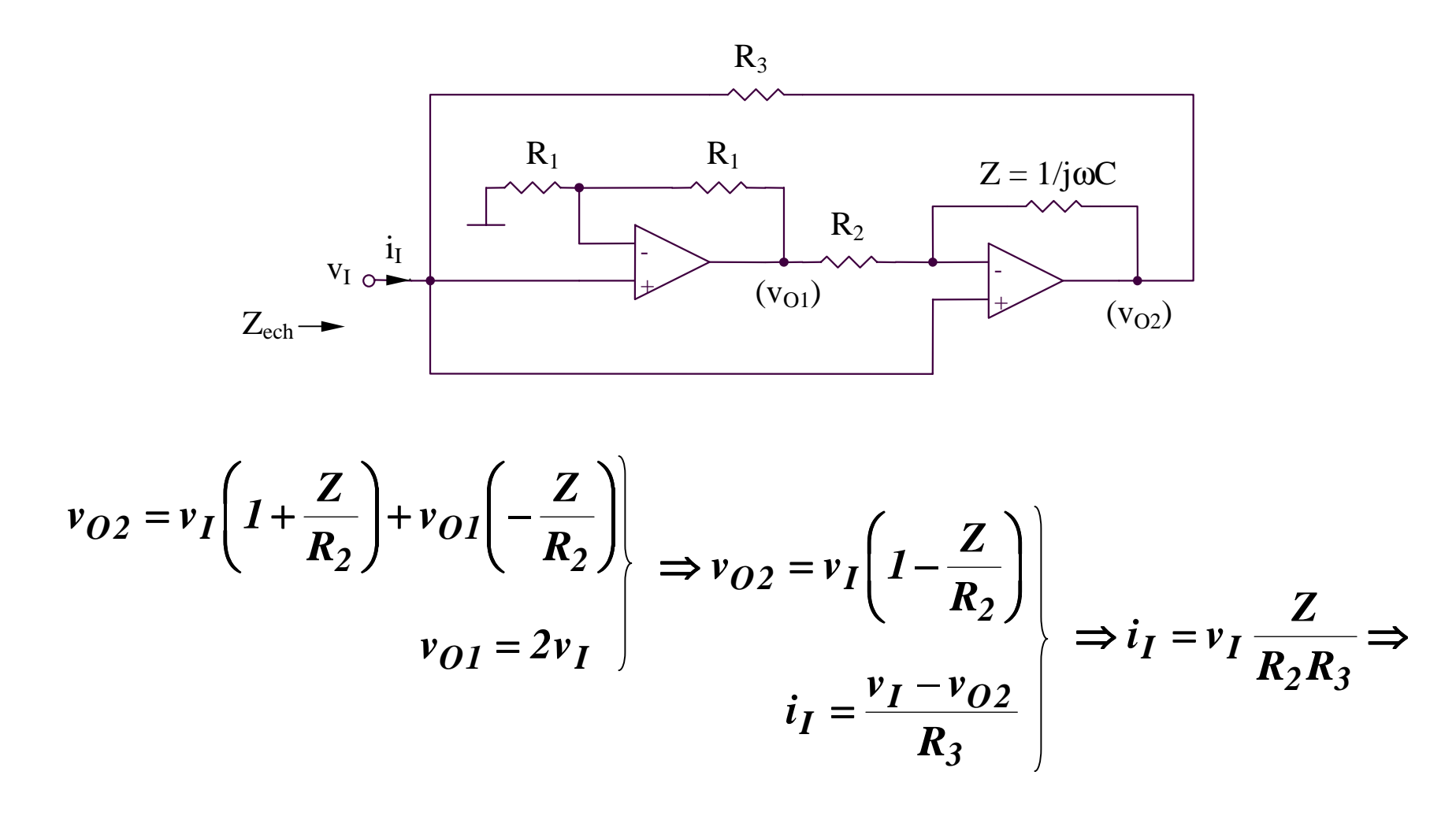

$$
\Rightarrow Z_{ech} = \frac{v_I}{i_I} = \frac{R_2 R_3}{Z} = j\omega(R_2 R_3 C) = j\omega L_{ech}
$$
  $L_{ech} = R_2 R_3 C$ 

#### **5.2.20. Temperature sensors**

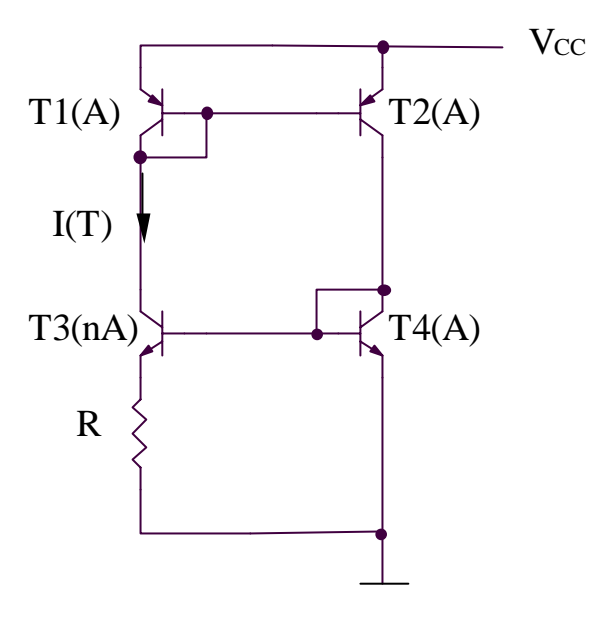

$$
I(T) = \frac{V_{BE4} - V_{BE3}}{R} = \frac{V_{th}}{R} ln \left( \frac{I_{C4}}{I_{C3}} \frac{I_{S3}}{I_{S4}} \right) = \frac{V_{th}}{R} ln n
$$

#### **5.2.20. Temperature sensors**

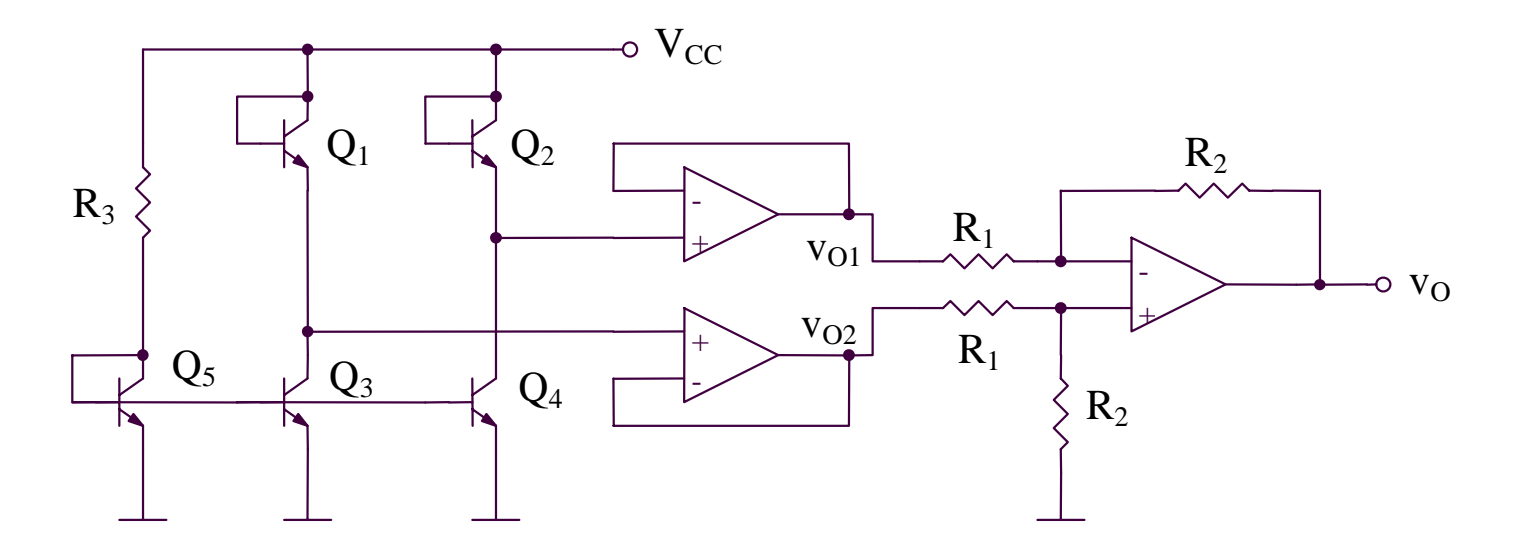

$$
v_O = \frac{R_2}{R_1}(v_{O2} - v_{O1}) = \frac{R_2}{R_1}(v_{BE2} - v_{BE1}) = \frac{R_2}{R_1}V_{th} \ln\left(\frac{I_{C2}}{I_{C1}}\frac{I_{S1}}{I_{S2}}\right) \Rightarrow
$$

$$
\Rightarrow v_O = \frac{R_2}{R_1} V_{th} \ln \left( \frac{I_{C4}}{I_{C3}} \frac{I_{S1}}{I_{S2}} \right) = \frac{R_2}{R_1} V_{th} \ln \left( \frac{I_{S4}}{I_{S3}} \frac{I_{S1}}{I_{S2}} \right) = \frac{R_2}{R_1} V_{th} \ln \left( \frac{A_4}{A_3} \frac{A_1}{A_2} \right) = MT
$$

$$
M = \frac{R_2}{R_1} \frac{k}{q} \ln \left( \frac{A_4}{A_3} \frac{A_1}{A_2} \right)
$$

#### **5.2.21. Half-wave rectifier**

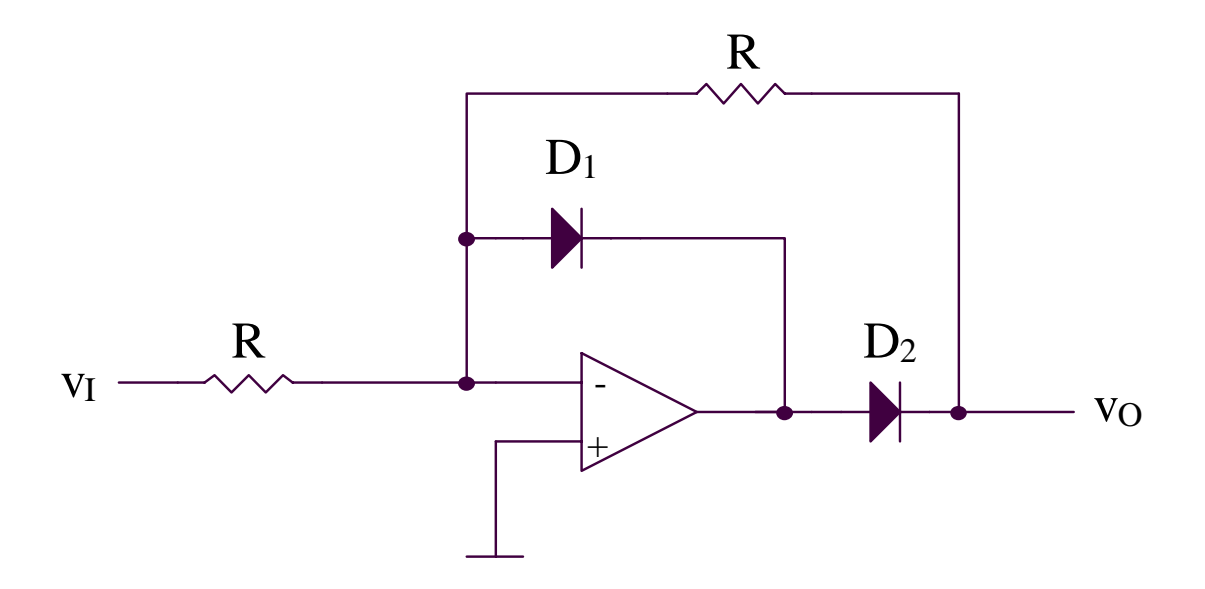

 $v_I > 0 \Rightarrow v_{O I} < 0 \Rightarrow D_I$  open,  $D_2$  blocked

 $v_I < 0 \Rightarrow v_{O I} > 0 \Rightarrow D_2$  open, $D_I$  blocked
### **5.2.21. Half-wave rectifier**

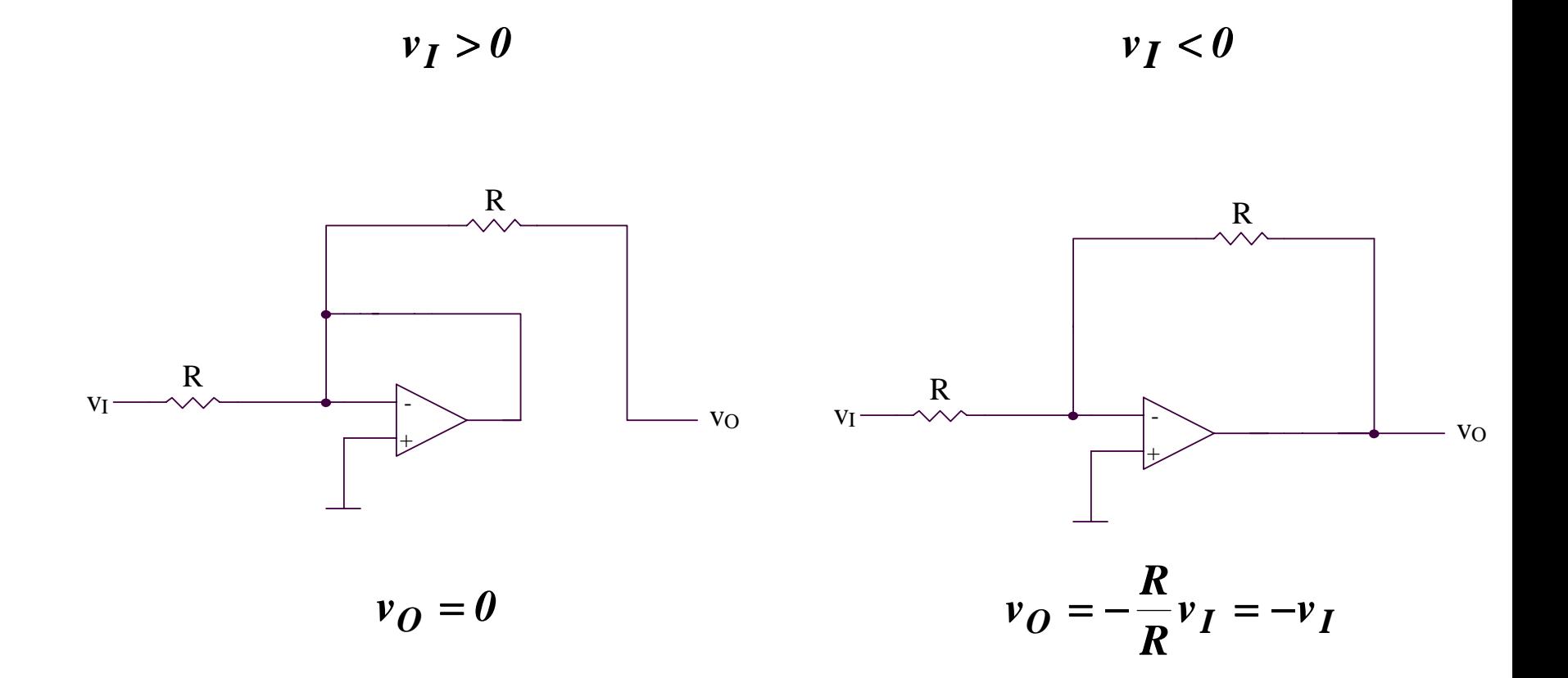

# **5.2.22. Full-wave rectifier (1)**

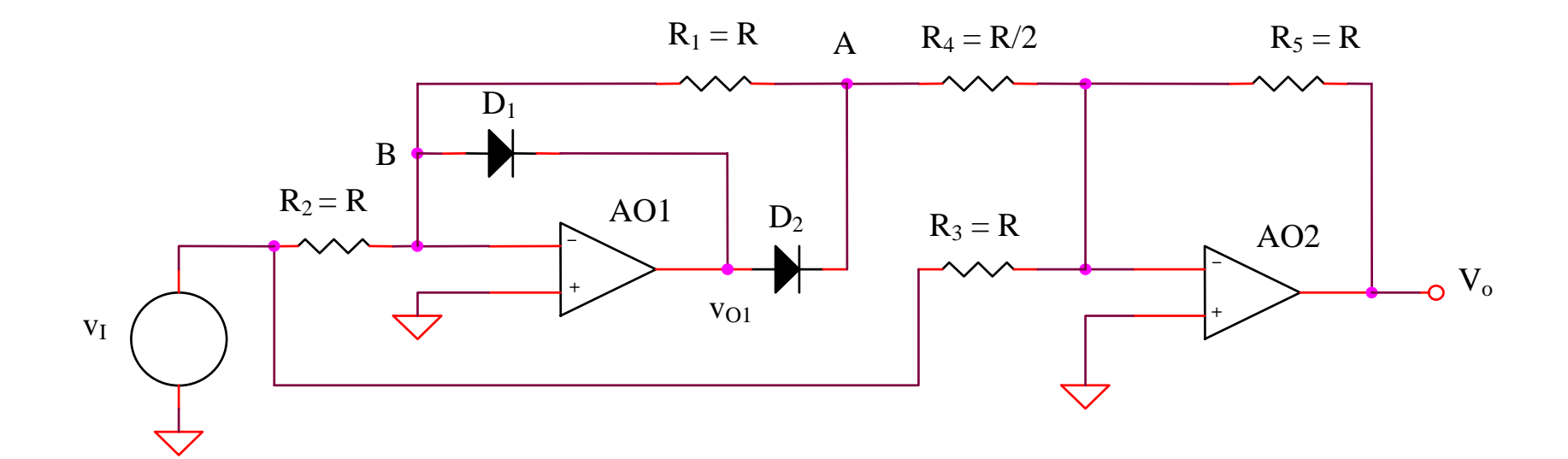

 $v_I > 0 \Rightarrow v_{O I} < 0 \Rightarrow D_I$  open,  $D_2$  blocked

 $v_I < 0 \Rightarrow v_{O I} > 0 \Rightarrow D_2$  open,  $D_I$  blocked

### **5.2.22. Full-wave rectifier (1)**

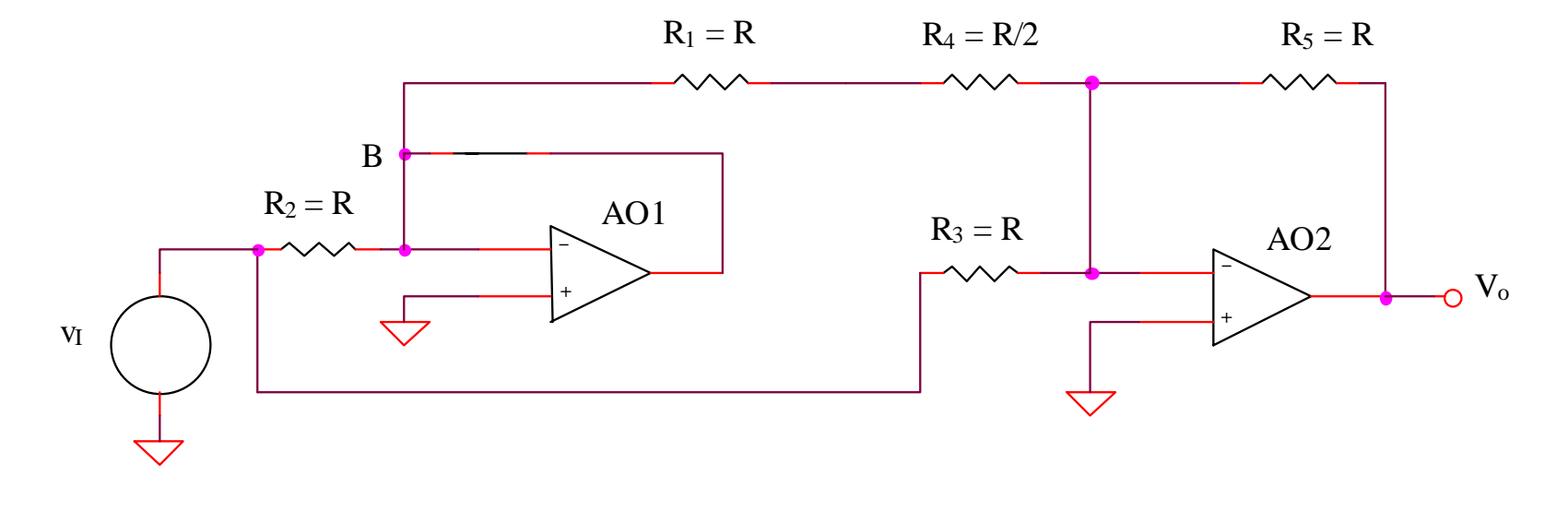

 $v_I > 0$   $V_B = 0$   $v_O = -\frac{R_5}{R_3}v_I = -v_I$ 

## **5.2.22. Full-wave rectifier (1)**

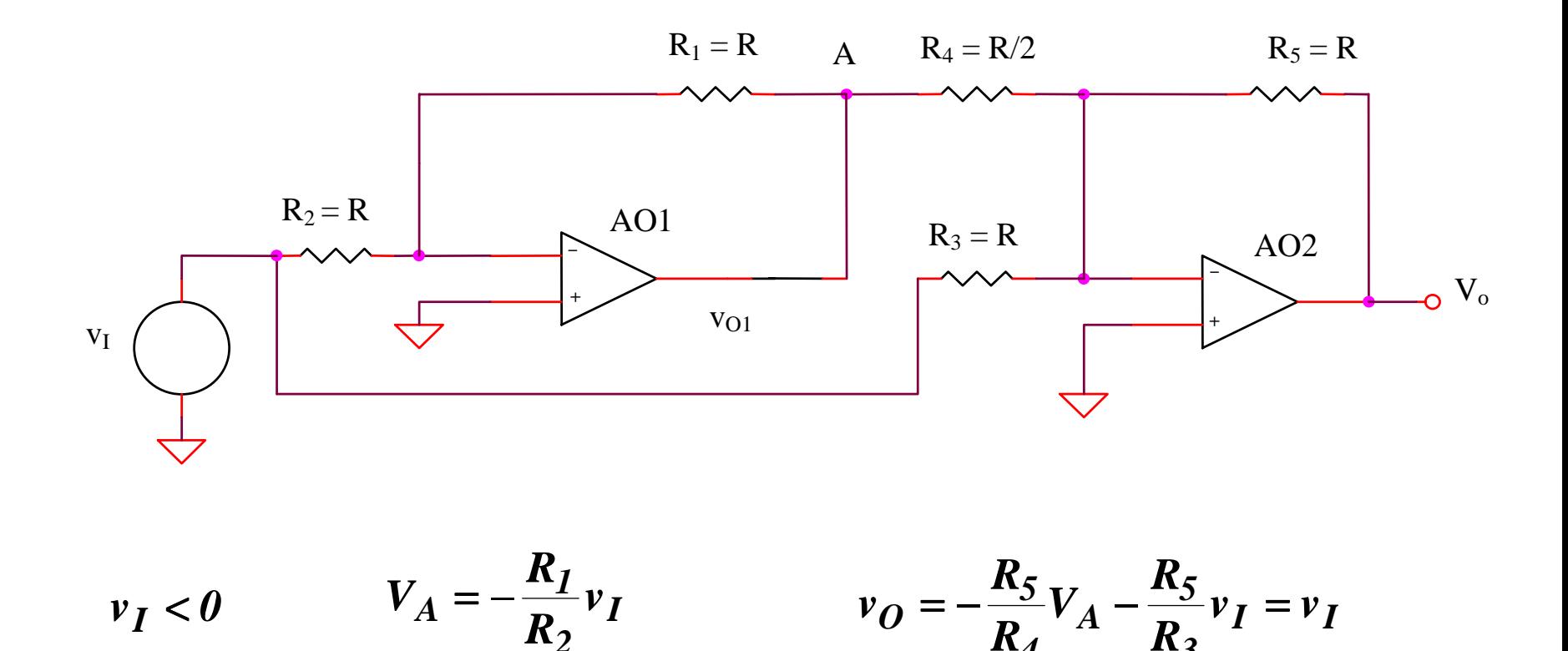

*Conclusion:*  $v_{\boldsymbol{O}} = -|v_{\boldsymbol{I}}|$ 

*3*

*4*

*2*

## **5.2.23. Full-wave rectifier (2)**

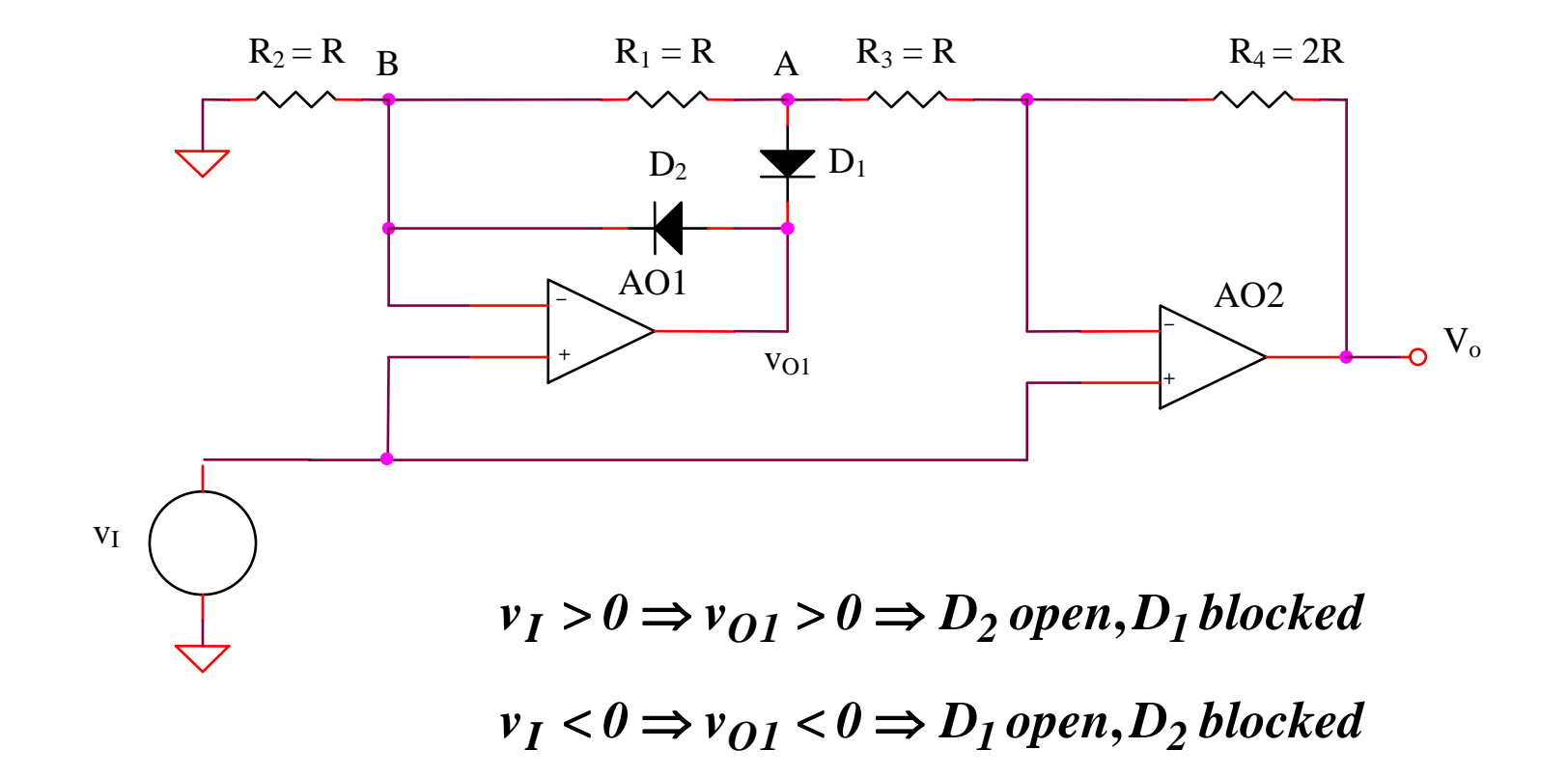

### **5.2.23. Full-wave rectifier (2)**

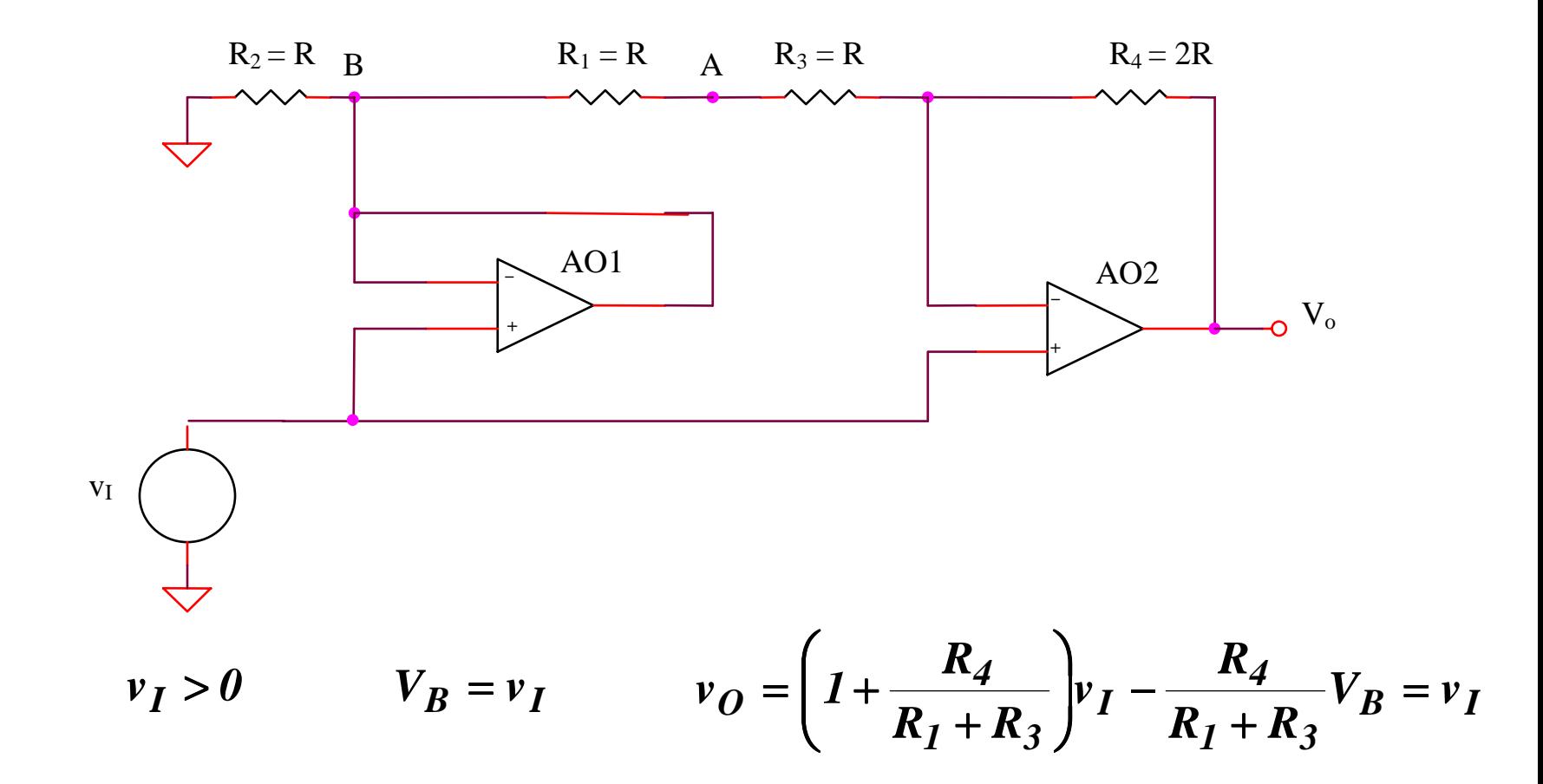

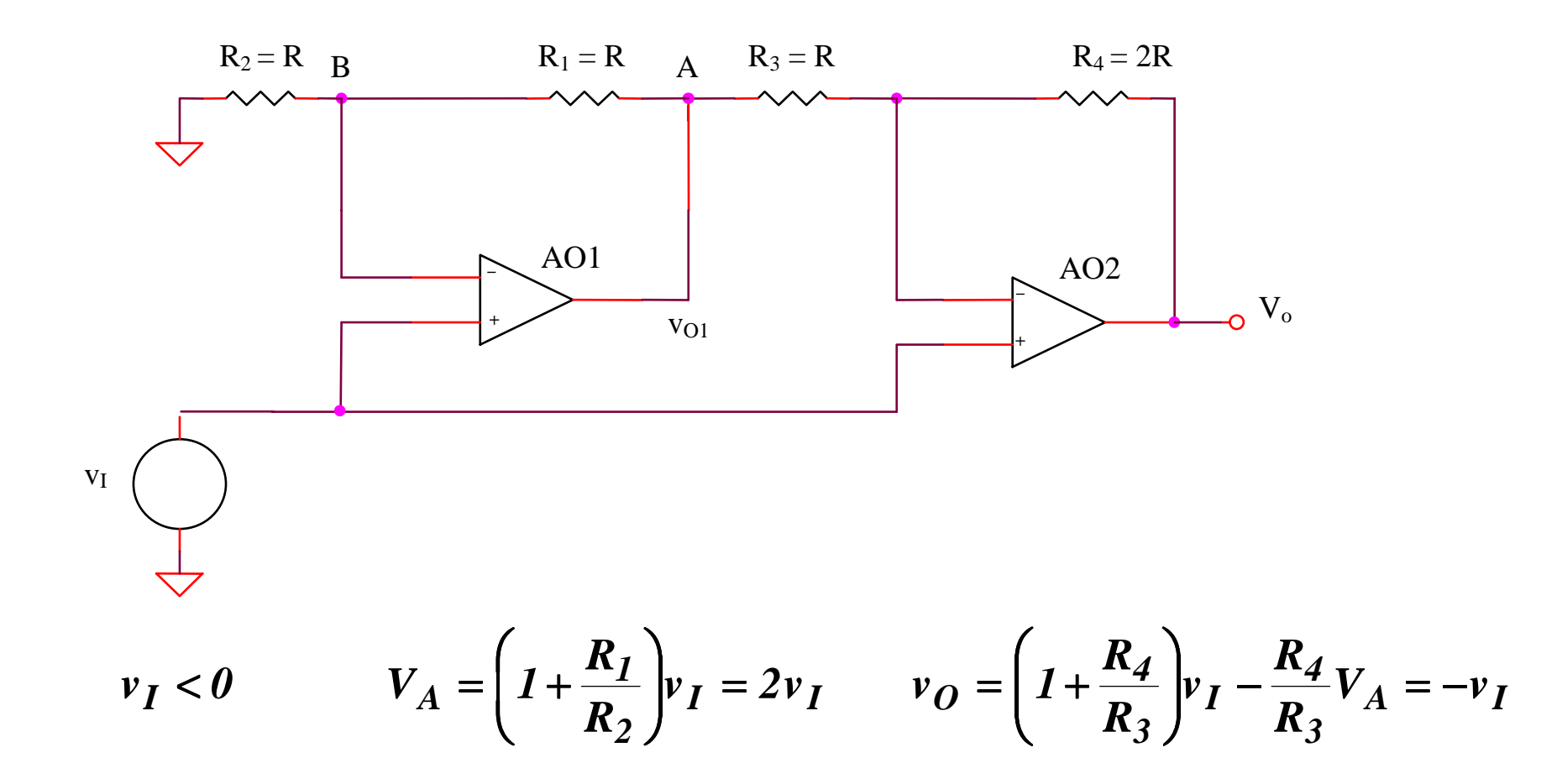

Conclusion:  $v_O = v_I$ 

# **SIMULATIONS for full-wave rectifier (2)**

## **SIMULATIONS for full-wave rectifier (2)**

### **SIM 5.9: V <sup>O</sup> (t)**

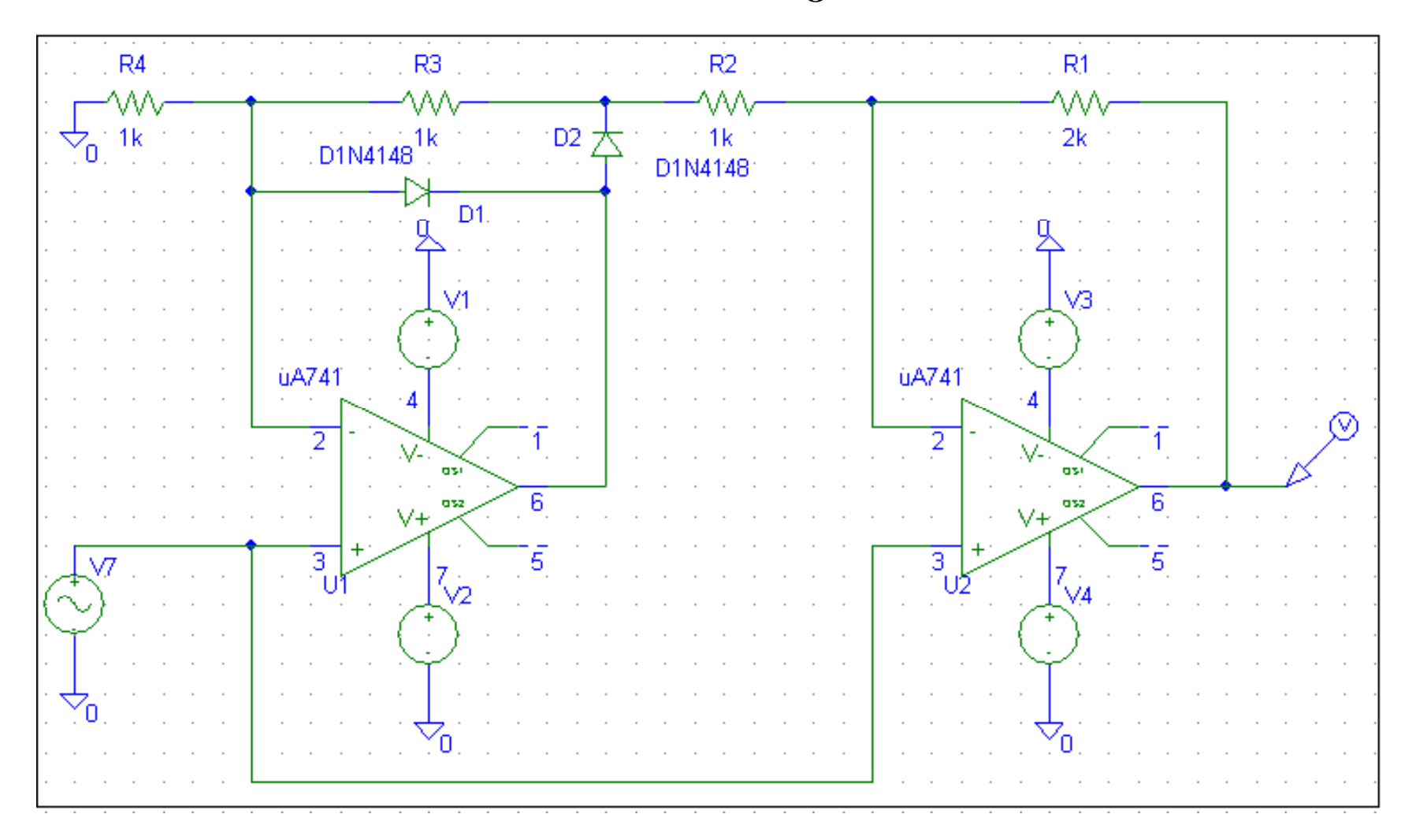

## **SIMULATIONS for full-wave rectifier (2)**

# $\mathbf{SIM}$  5.10:  $\mathbf{V_0}$   $(\mathbf{V_5})$

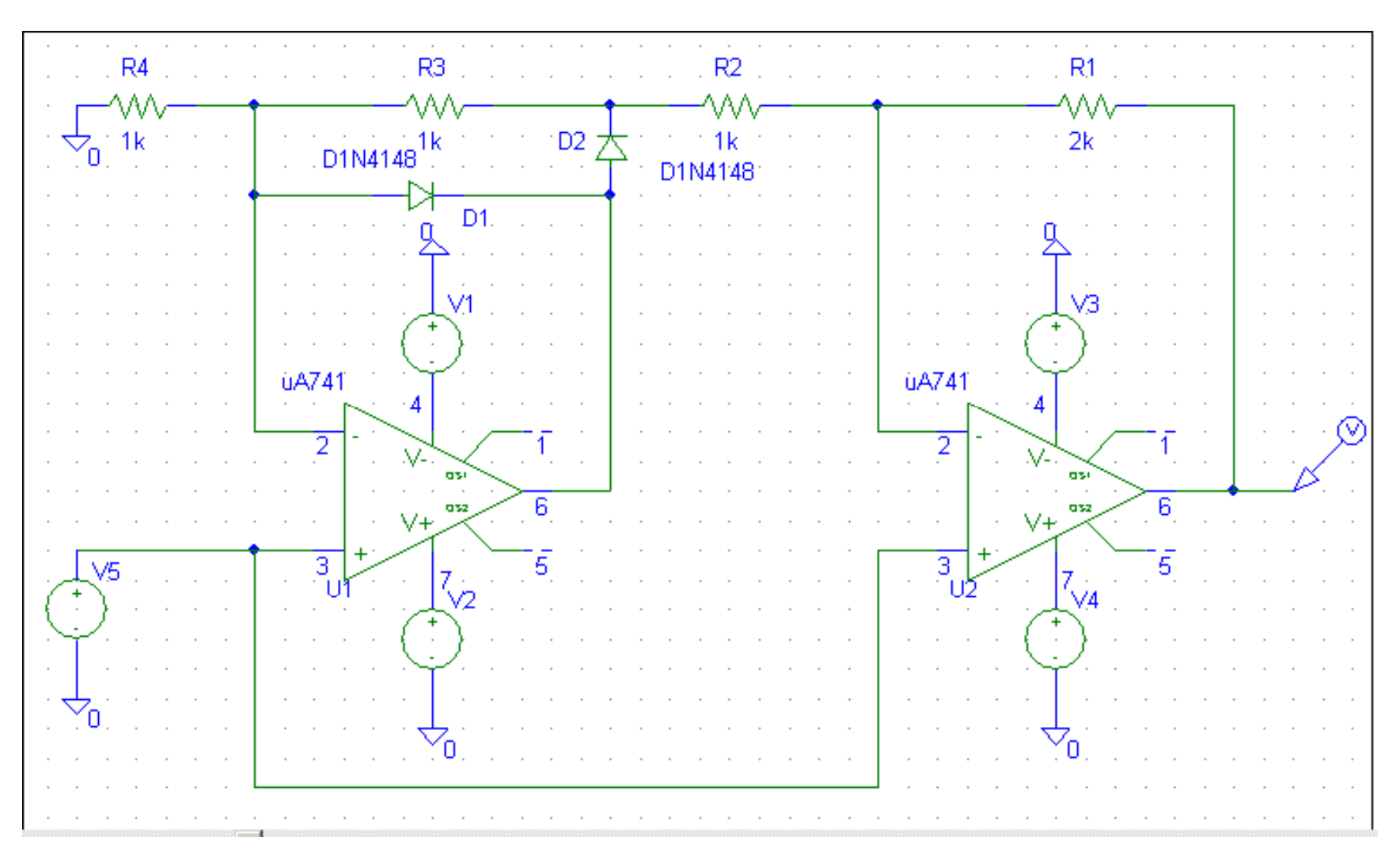

### **5.2.24. Multifunctional circuit**

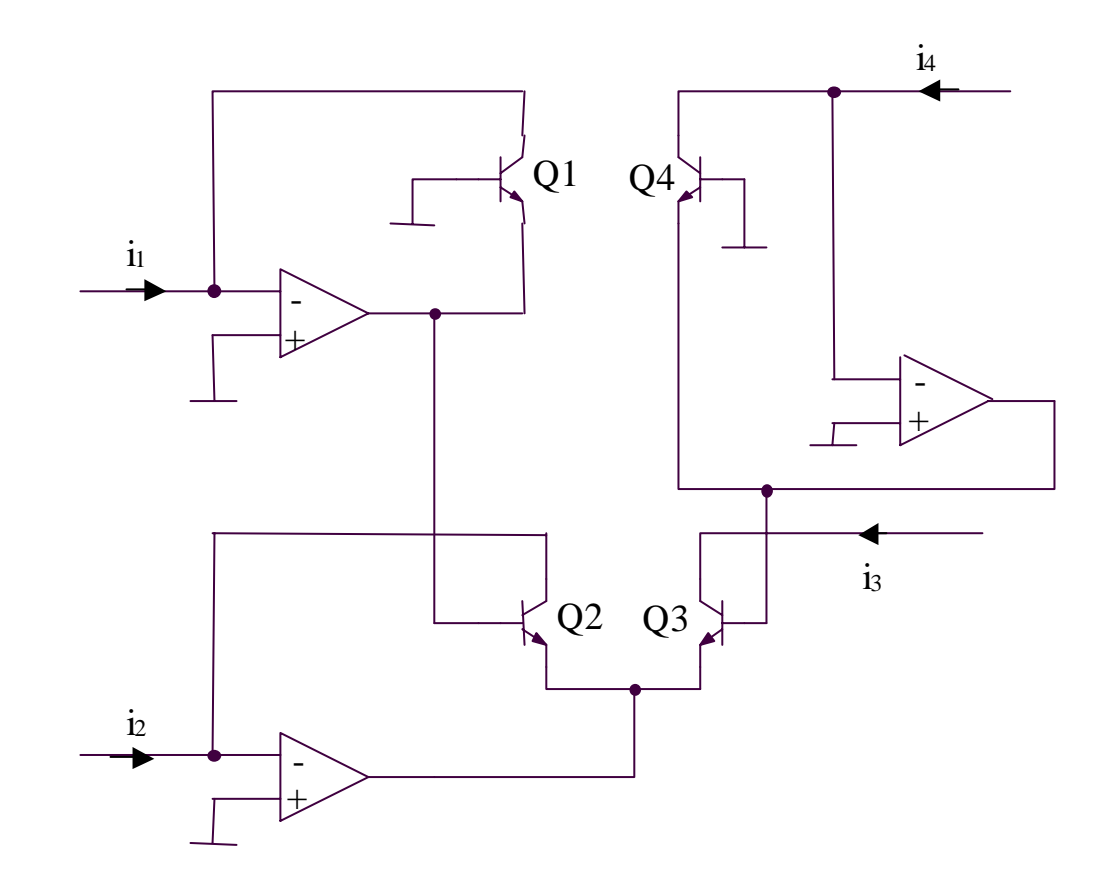

 $V_{BE1} + V_{BE2} = V_{BE3} + V_{BE4}$ 

$$
V_{th} \ln \frac{i_1}{I_S} + V_{th} \ln \frac{i_2}{I_S} = V_{th} \ln \frac{i_3}{I_S} + V_{th} \ln \frac{i_4}{I_S} \Rightarrow i_1 i_2 = i_3 i_4
$$

### **5.2.25. Filters**

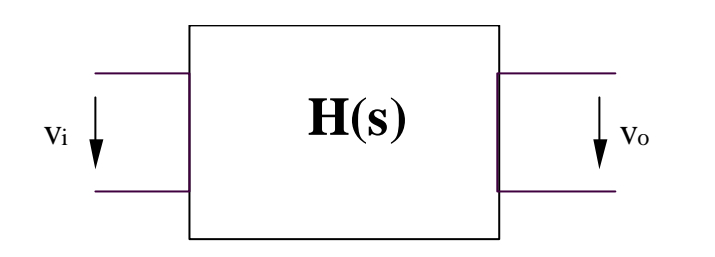

#### **Classification**

- **Low-pass filters**
- **High-pass filters**
- **Band-pass filters**
- **Band-reject filters**

$$
H(s) = \frac{a_m s^m + ... + a_2 s^2 + a_1 s + a_0}{s^n + ... + b_2 s^2 + b_1 s + b_0}, n \ge m
$$

#### **5.2.25. Filters**

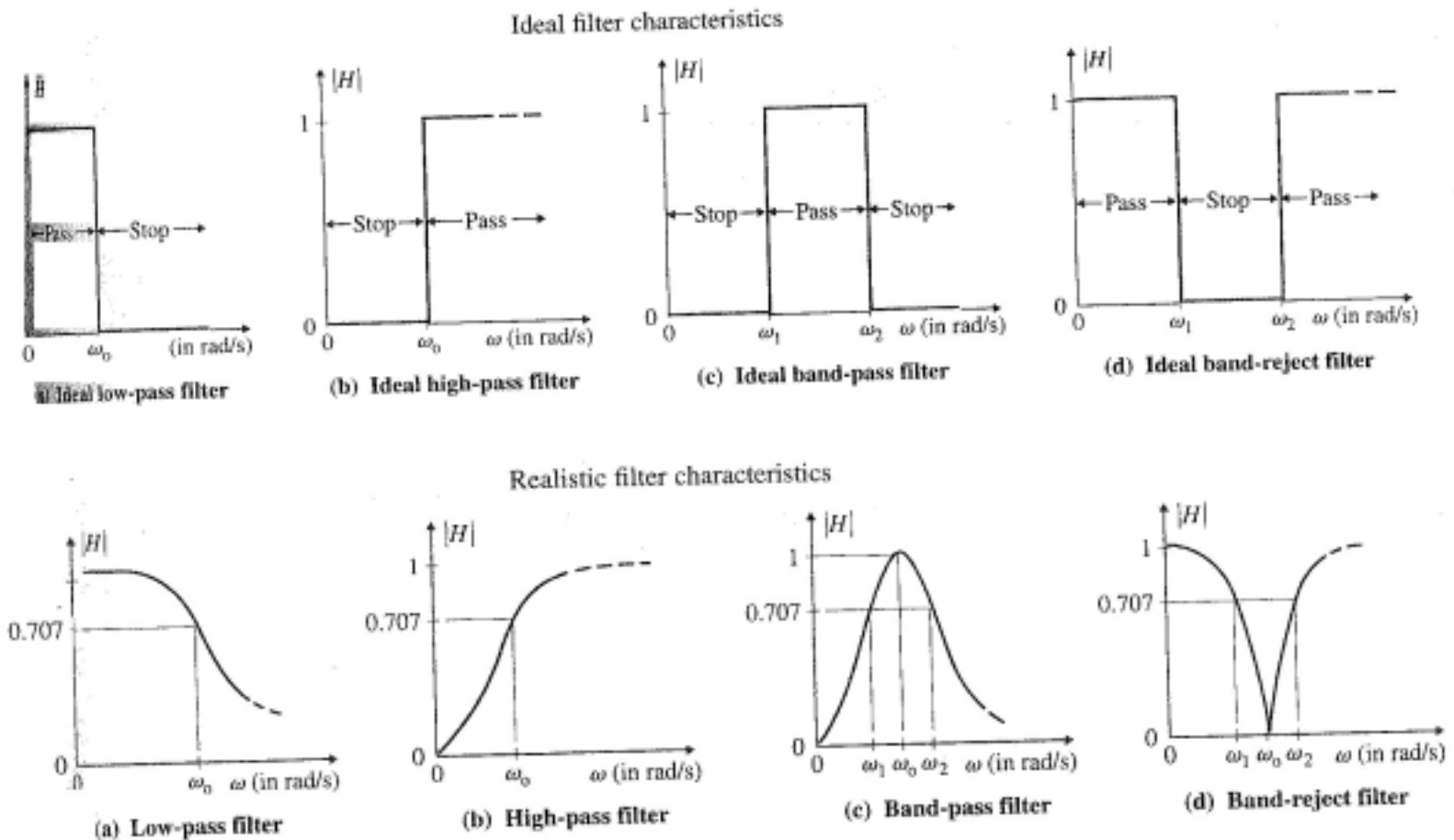

# **5.3. Study of bipolar operational amplifier structures**

# **5.3.1. Study of an operational amplifier with two stages**

### **5.3.1. Study of an operational amplifier with two stages**

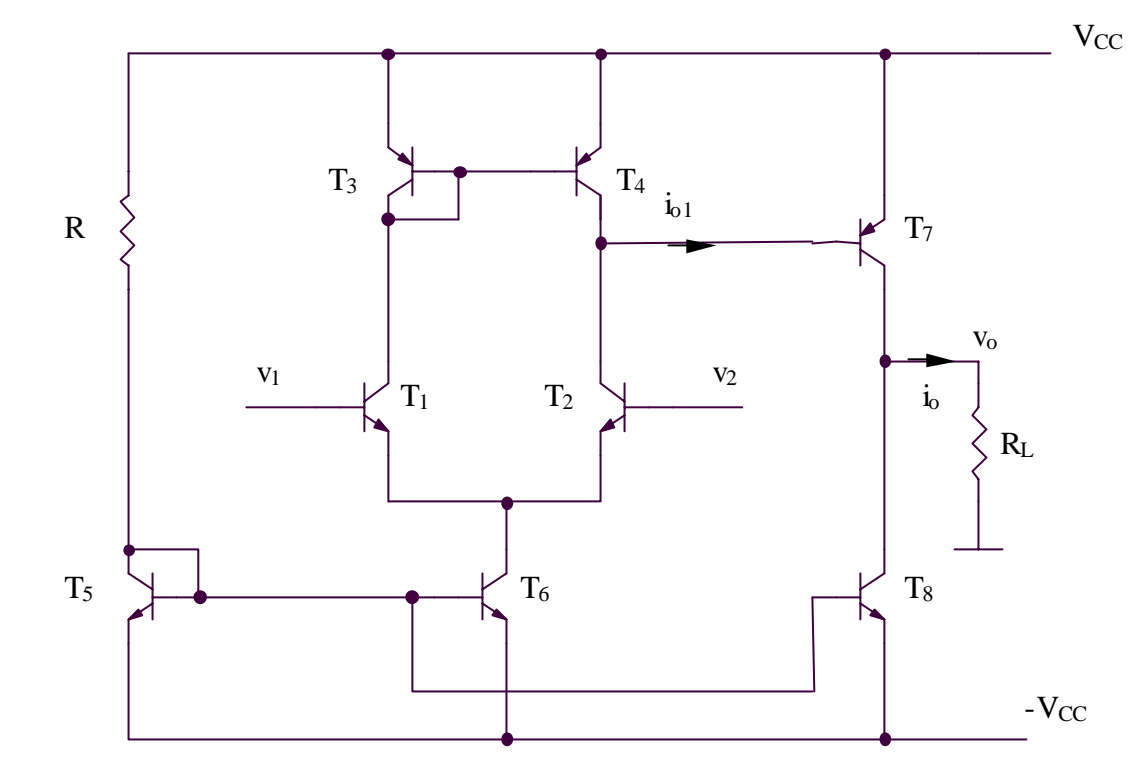

**Static regime**

$$
I_{C5,6,7,8}=\frac{2V_{CC}-V_{BE}}{R}
$$

$$
I_{C1,2,3,4} = \frac{I_{C5}}{2}
$$

# **Dynamic regime**

$$
i_{o1} = g_{m1}(v_1 - v_2)
$$
  

$$
A_{dd} = \frac{v_o}{v_1 - v_2} = \frac{i_o R_L}{v_1 - v_2} = \frac{\beta_7 i_{o1} R_L}{v_1 - v_2} \Rightarrow A_{dd} = g_{m1} \beta_7 R_L
$$

# **5.3.2. Study of an operational amplifier with three stages**

#### **5.3.2. Study of an operational amplifier with three stages**

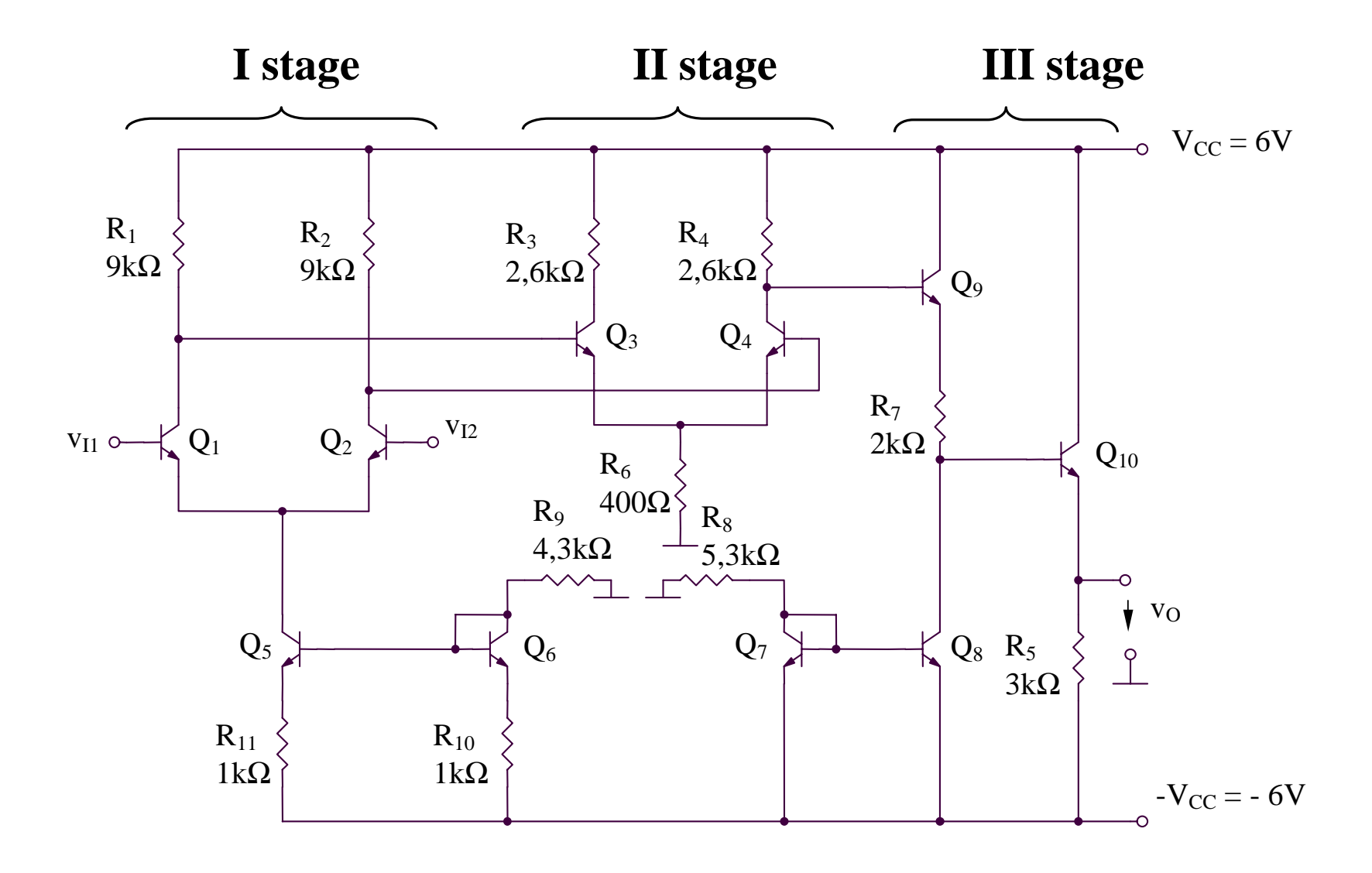

# **Static regime**

$$
I_{C6} = \frac{V_{CC} - V_{BE6}}{R_9 + R_{10}} = ImA
$$
  
\n
$$
I_{C5} = I_{C6} \frac{R_{10}}{R_{11}} = ImA
$$
  
\n
$$
I_{C1} = I_{C2} = \frac{I_{C5}}{2} = 0,5 mA
$$
  
\n
$$
I_{C3} = I_{C4} = \frac{V_{CC} - R_2 I_{C2} - V_{BE3}}{2R_6} = 2 mA
$$
  
\n
$$
I_{C7} = I_{C8} = I_{C9} = \frac{V_{CC} - V_{BE7}}{R_8} = ImA
$$
  
\n
$$
I_{C10} = \frac{2V_{CC} - I_{C4}R_4 - I_{C9}R_7 - V_{BE9} - V_{BE10}}{R_5} \approx ImA
$$

### **Dynamic regime Gain of first stage**

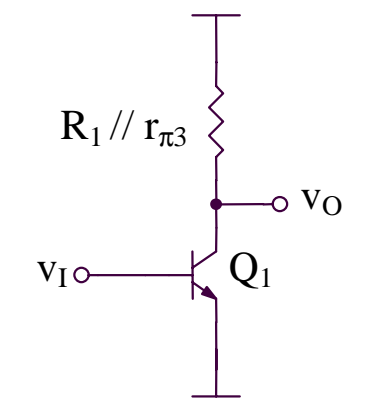

$$
R_1 / r_{\pi 3} \n\bigg\} \n\bigg\|_{\n\infty \text{ V}_0} \nA_{ddI} = -g_{mI} (R_I / r_{\pi 3} / r_{oI})
$$

**Gain of second stage**

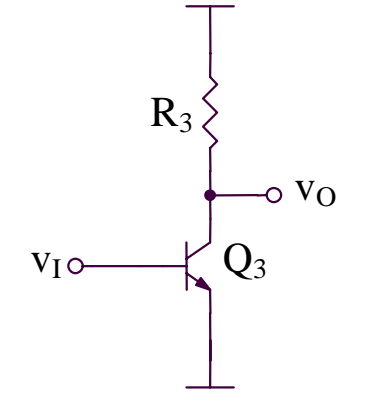

$$
A_{dd\,II} \cong -g_{m3}(R_3 \, || \, r_{03})\frac{1}{2}
$$

**Gain of third stage**

 $A_{dd}$  *III*  $\cong$  *I* 

# **5.3.3. Study of an operational amplifier with four stages**

### **5.3.3. Study of an operational amplifier with four stages**

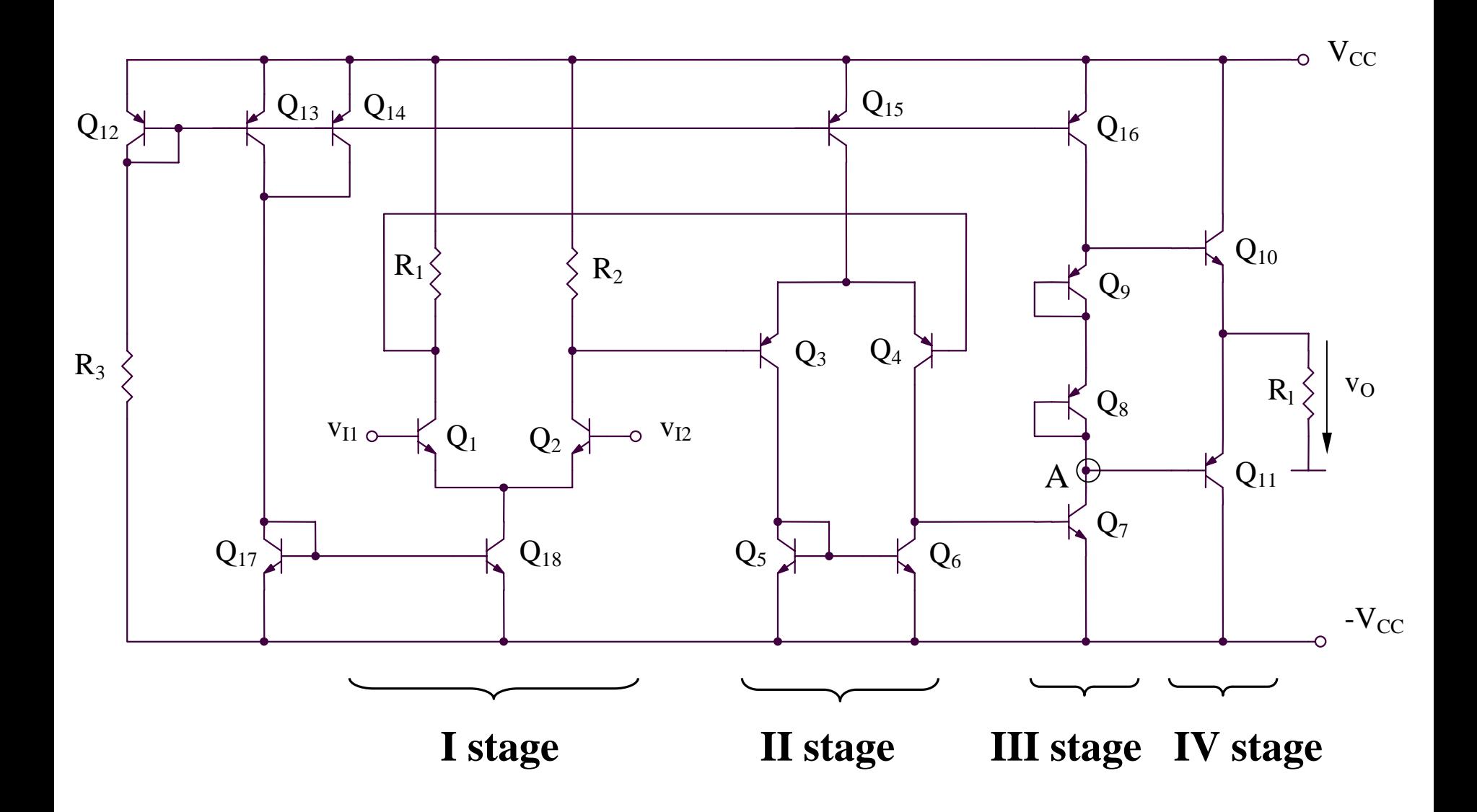

#### **Static regime**

$$
I_{C12} = \frac{2V_{CC} - V_{BE}}{R_3} = I_{C13} = I_{C14} = I_{C15} = I_{C16} = I_{C9} = I_{C8} = I_{C7} = I
$$
  
\n
$$
I_{C17} = I_{C18} = 2I \qquad I_{C3} = I_{C4} = I_{C5} = I_{C6} = I/2 \qquad I_{C1} = I_{C2} = I
$$
  
\n
$$
I_{V_{BES}}/+|V_{BES}| = V_{BE10} + V_{BE11} \Rightarrow 2V_{th} \ln \frac{I}{I_S} = 2V_{th} \ln \frac{I_{C10}}{I_S} \Rightarrow I_{C10} = I_{C11} = I
$$

### **Dynamic regime Gain of first stage**

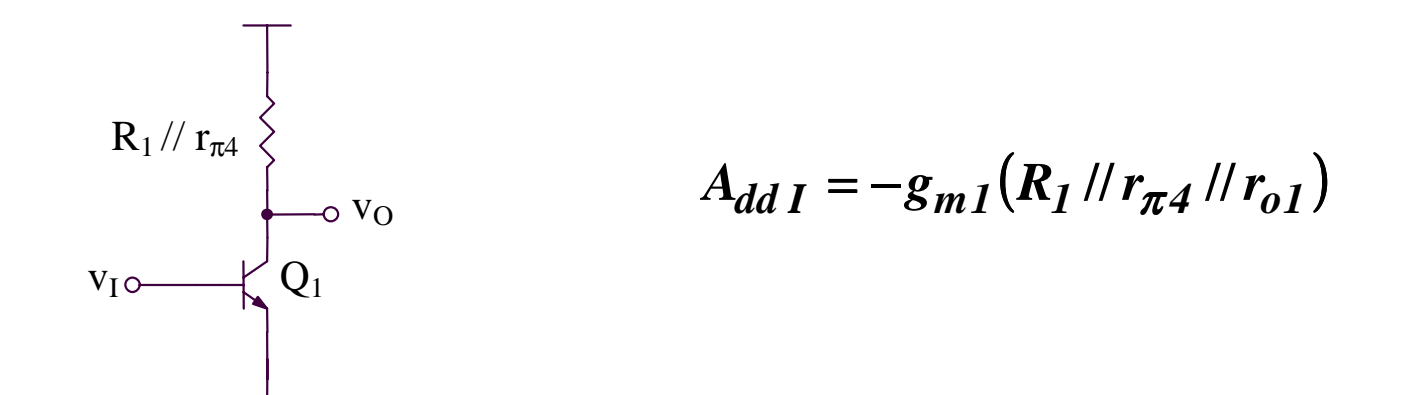

**Gain of second stage**

$$
A_{dd\ II} = g_{m3}(r_{o6} \ || r_{o4} \ || r_{\pi7})
$$

#### **Gain of third stage**

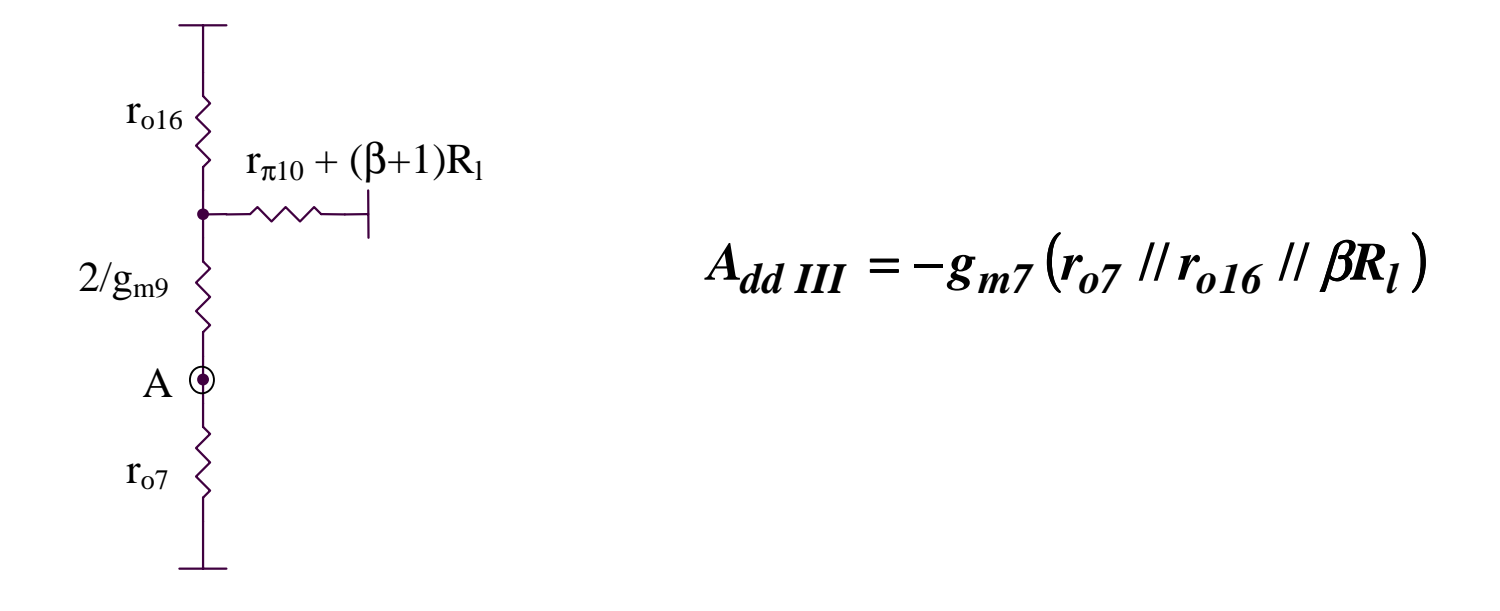

**Gain of fourth stage**

$$
A_{IV} = \frac{\beta R_l}{r_{\pi 10} + \beta R_l} \approx 1
$$

**Differential mode input resistance**

$$
R_{id}=2r_{\pi 1}
$$

**Maximal common-mode input range**

$$
V_{IC}^{\min} = V_{BE1} + V_{CE18sat}
$$

$$
V_{IC}^{\max} = V_{CC} - R_1 I_{C1} - V_{CE1sat} + V_{BE1}
$$

**Maximal output voltage range**

$$
V_O^{\text{max}} = \min(V_{CC} - / V_{CE16\,sat} / - V_{BE10}; I_{C16}\beta R_l)
$$

$$
V_O^{\text{min}} = -V_{CC} + V_{CE7\,sat} + / V_{BE11} /
$$

# **5.4. Study of CMOS operational amplifier structures**

# **5.4.1. Study of an operational amplifier with two stages (1)**

### **5.4.1. Study of an operational amplifier with two stages (1)**

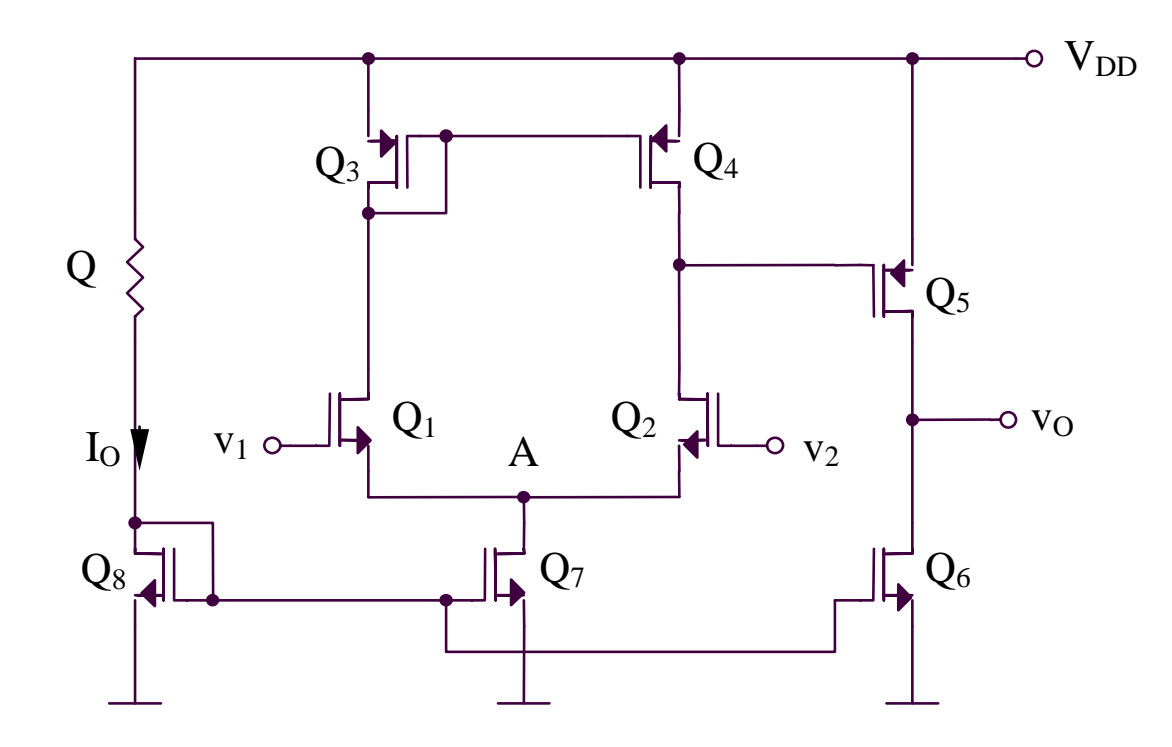

#### **Static regime**

$$
RI_O + V_{GS8} = V_{DD}
$$
\n
$$
I_O = \frac{K}{2} (V_{GS8} - V_T)^2
$$
\n
$$
\Rightarrow V_{DD} = V_{GS8} + \frac{RK}{2} (V_{GS8} - V_T)^2 \Rightarrow V_{GS8} (V_{GS8} > V_T)
$$
\n
$$
\Rightarrow I_O = \frac{K}{2} (V_{GS8} - V_T)^2
$$

$$
I_{D5} = I_{D6} = I_{D7} = I_{D8} = I_0
$$
  

$$
I_{D1} = I_{D2} = I_{D3} = I_{D4} = I_{D7} / 2 = I_0 / 2
$$

### **Dynamic regime**

**Gain of the circuit**

$$
A_{dd} = g_{m1}(r_{ds2} / r_{ds4})g_{m5}(r_{ds5} / r_{ds6})
$$

**Maximum range of the common-mode input voltage**

$$
V_{IC}^{\text{max}} = V_{DD} - V_{SG5} - V_{DS2sat} + V_{GS2} = V_{DD} - V_{SG5} + V_T = V_{DD} - \sqrt{\frac{2I_O}{K}}
$$

$$
V_{IC}^{\min} = V_{DS7\,sat} + V_{GS1} = V_{GS7} + V_{GS1} - V_T = V_T + (\sqrt{2} + 1)\sqrt{\frac{I_O}{K}}
$$

# **5.4.2. Study of an operational amplifier with two stages (2)**

### **5.4.2. Study of an operational amplifier with two stages (2)**

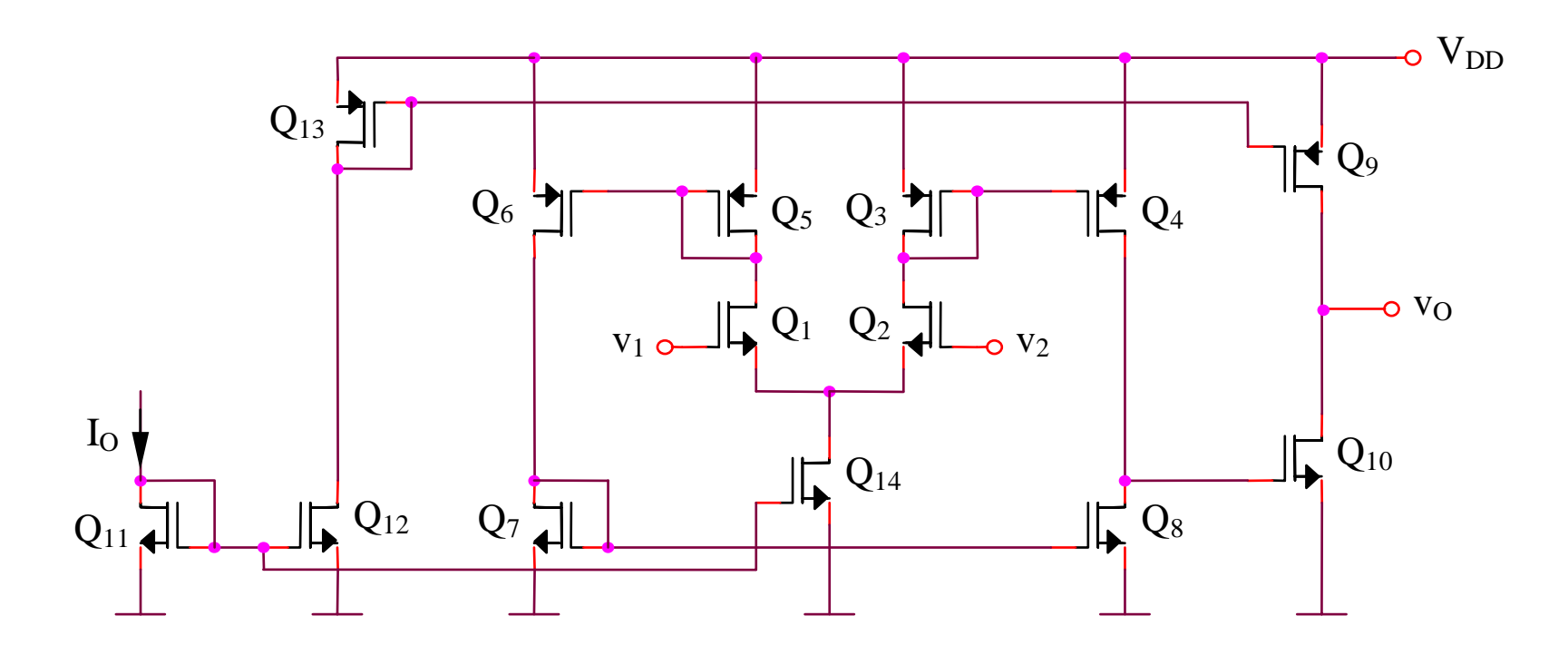

**Static regime**

$$
I_{D1} = \dots = I_{D8} = \frac{I_O}{2}
$$

$$
I_{D9} = \dots = I_{D14} = I_O
$$

### **Dynamic regime**

**Gain of the circuit**

$$
A_{dd} = g_{m1}(r_{ds4} / r_{ds8})g_{m10}(r_{ds10} / r_{ds9}) = \frac{1}{4}g_{m1}g_{m10}r_{ds4}r_{ds10}
$$

**Maximum range of the common-mode input voltage**

$$
V_{IC}^{\text{max}} = V_{DD} - V_{SG3} - V_{DS2sat} + V_{GS2} = V_{DD} - \sqrt{\frac{I_O}{K}}
$$
  

$$
V_{IC}^{\text{min}} = V_{GS2} + V_{DS14sat} = (\sqrt{2} + I)\sqrt{\frac{I_O}{K}} + V_T
$$

# **5.4.3. Study of a cascode operational amplifier with one stage (1)**

### **5.4.3. Study of a cascode operational amplifier with one stage (1)**

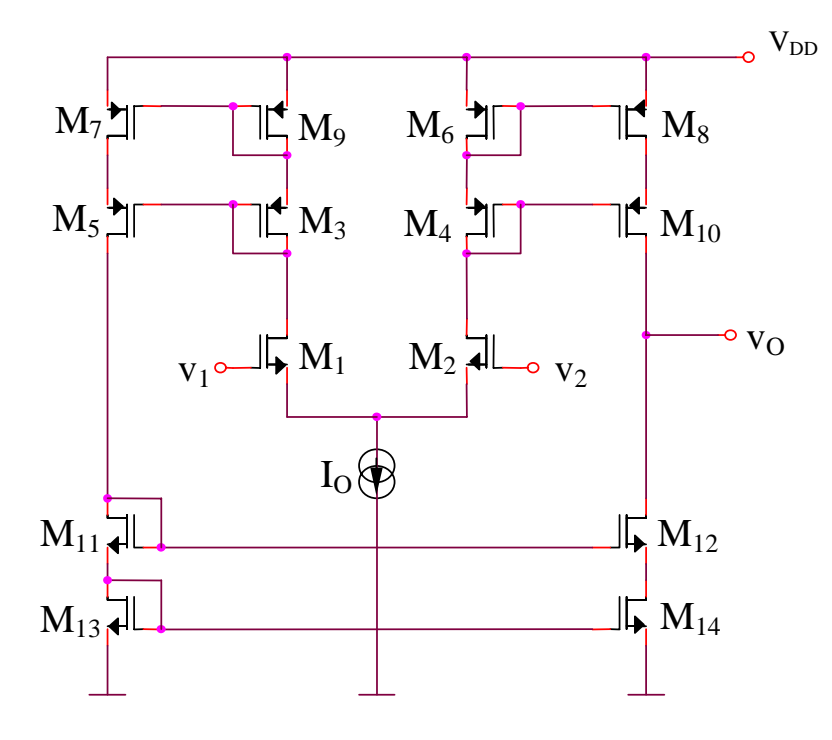

**Static regime**

$$
I_{D1} = I_{D2} = ... = I_{D14} = I_0 / 2
$$

**Dynamic regime**

$$
R_O = g_{m10}r_{ds10}^2 \text{ } // } g_{m12}r_{ds12}^2 = \frac{1}{2}g_{m10}r_{ds10}^2
$$
\n
$$
v_O = g_{m1}(v_2 - v_1)R_O = \frac{1}{2}g_{m1}g_{m10}r_{ds10}^2 (v_2 - v_1)
$$
\n
$$
a = \frac{1}{2}g_{m1}g_{m10}r_{ds10}^2
$$

# **5.4.4. Study of a cascode operational amplifier with one stage (2)**

### **5.4.4. Study of a cascode operational amplifier with one stage (2)**

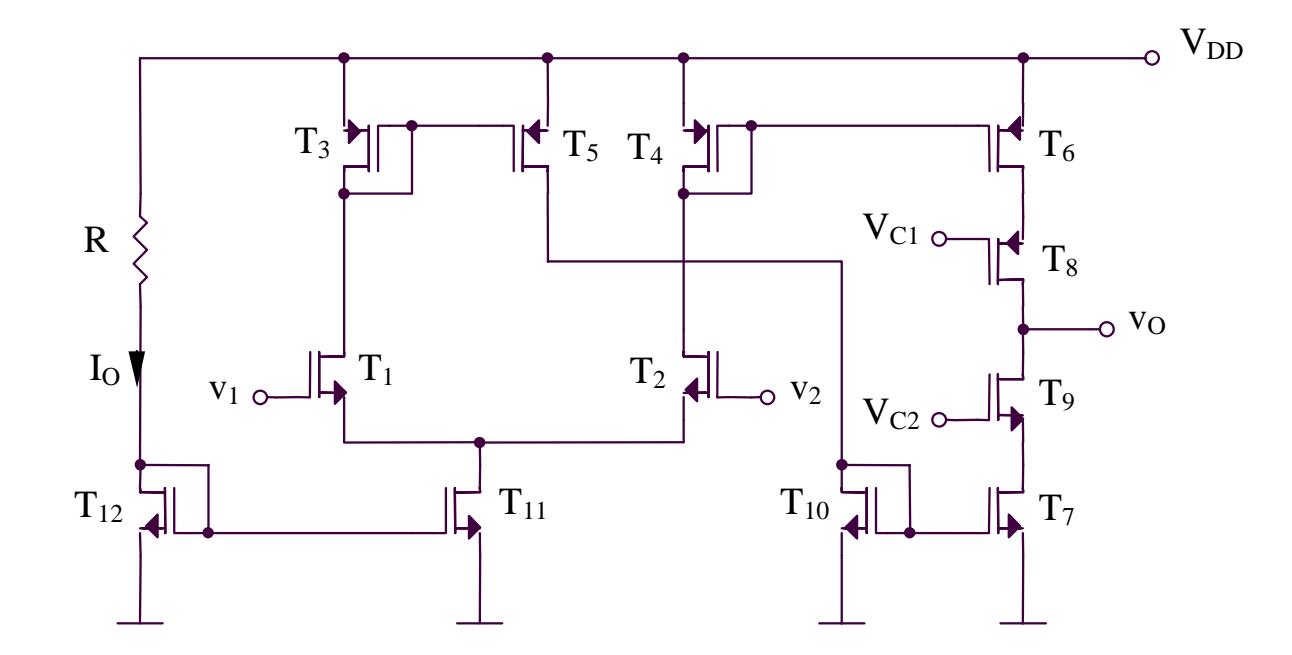

#### **Static regime**

$$
I_{D1} = I_{D2} = ... = I_{D10} = I_{D11} / 2 = I_{D12} / 2 = I_{O} / 2
$$

#### **Dynamic regime**

$$
a = g_{m1}R_O
$$
  

$$
R_O = g_{m9}r_{ds9}r_{ds7} / / g_{m8}r_{ds8}r_{ds6} = \frac{1}{2}g_{m9}r_{ds9}^2
$$
## **5.4.5. Folded cascod operational amplifier (1)**

### **5.4.5. Folded cascod operational amplifier (1)**

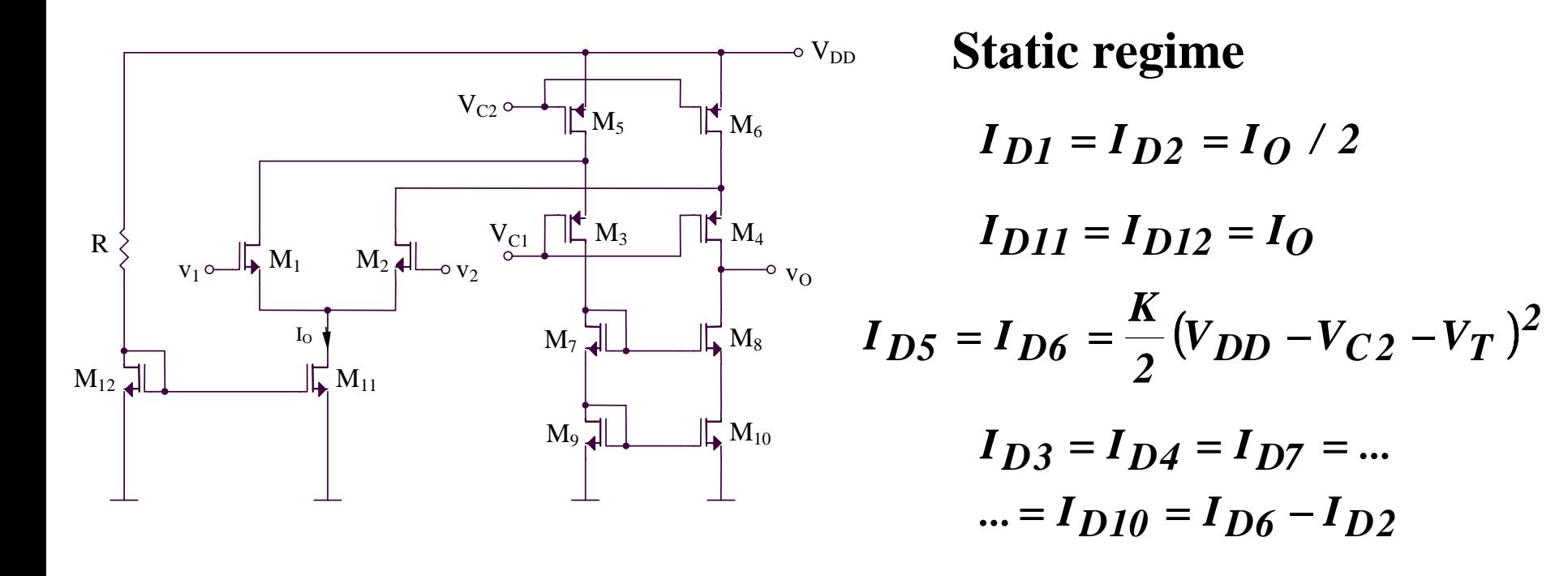

**Dynamic regime**

 $a = g_{m1}R_0$  $(i_{D4} - i_{D8} = i_{D4} - i_{D3} = (I_{D6} - i_{D2}) - (I_{D5} - i_{D1}) = i_{D1} - i_{D2}$ 

 $R_O = r_{dS}g_{m}g_{dS10}$  //  $r_{dS4}g_{m4}(r_{dS6}$  //  $r_{dS2})$ 

## **5.4.6. Folded cascod operational amplifier (2)**

**5.4.6. Folded cascod operational amplifier (2)**

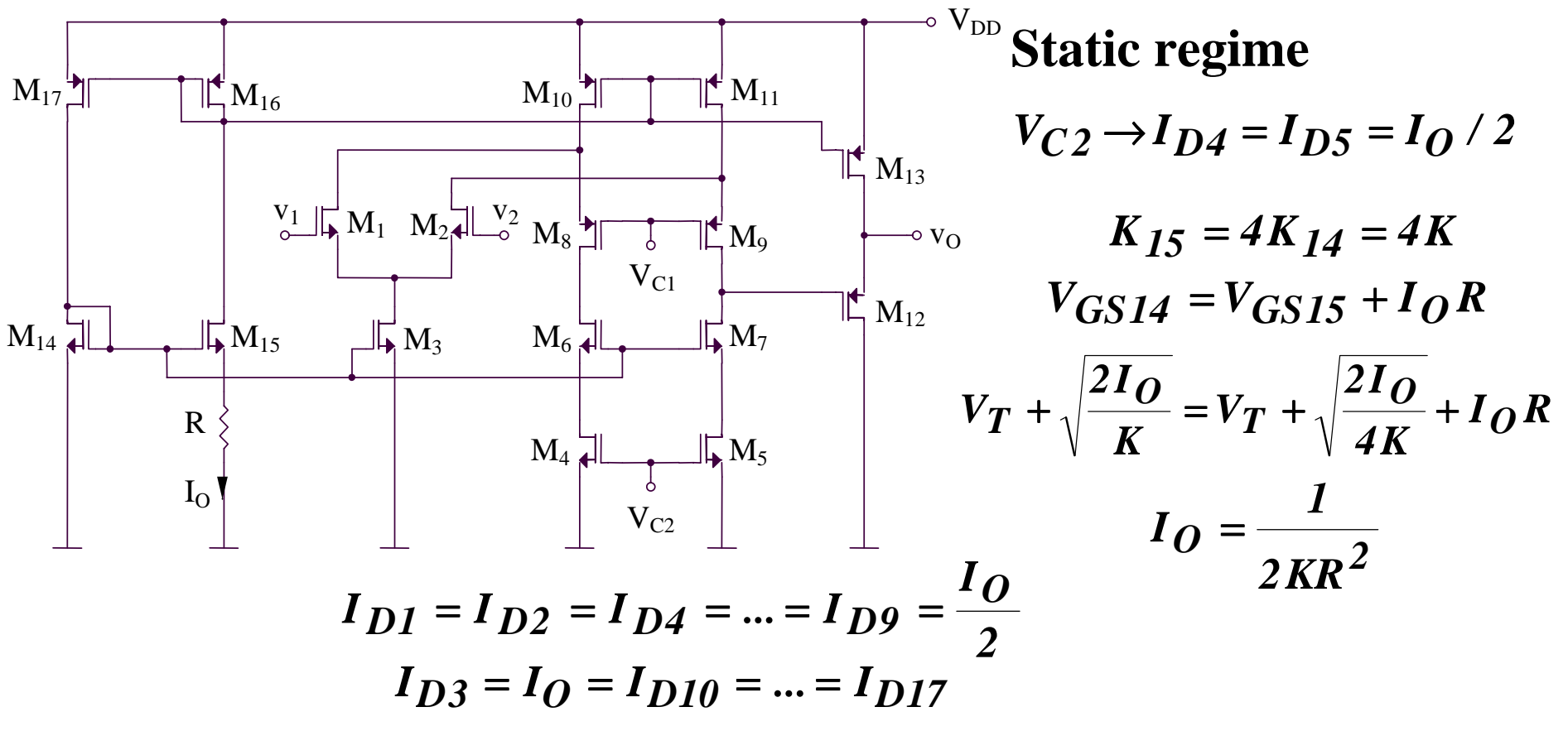

**Dynamic regime**

$$
i_{D9} - i_{D7} = i_{D9} - i_{D8} = (I_{D11} - i_{D2}) - (I_{D10} - i_{D1}) = i_{D1} - i_{D2}
$$
  
\n
$$
a_1 = g_{m1}R_O
$$
  
\n
$$
a_1 = g_{m1} \{r_{ds7} g_{m7} r_{ds5} / / [r_{ds9} g_{m9} (r_{ds11} / / r_{ds2})]\}
$$
  
\n
$$
a_2 \approx 1
$$

# **5.5. Comparators**

### **5.5.1. Simple comparator**

### **5.5.1. Simple comparator**

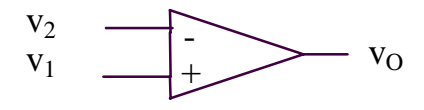

$$
v_1 > v_2 \Rightarrow v_0 = V_H
$$
  

$$
v_1 < v_2 \Rightarrow v_0 = V_L
$$

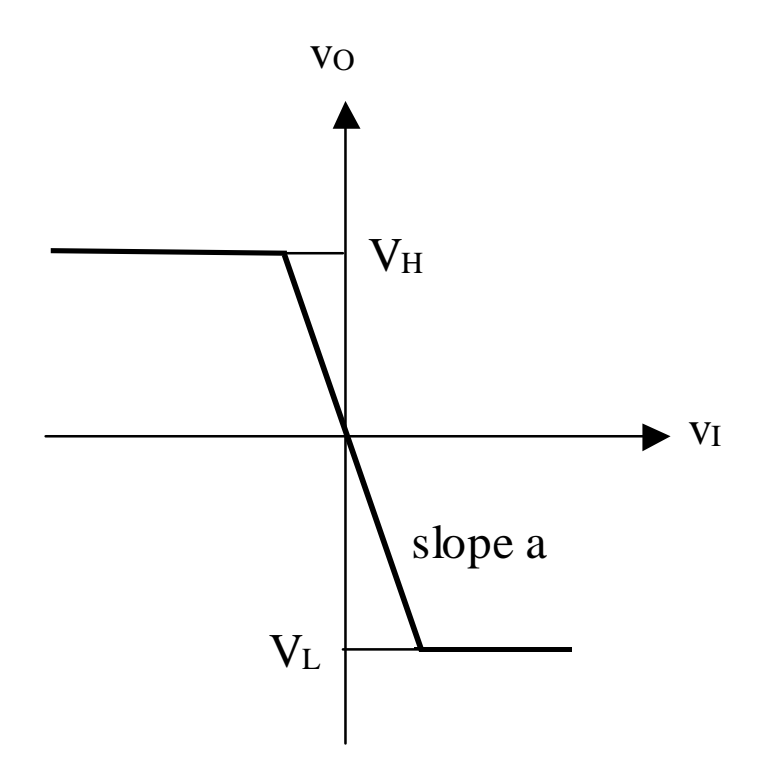

## **5.5.2. Comparator with histerezis**

#### **5.5.2. Comparator with histerezis**

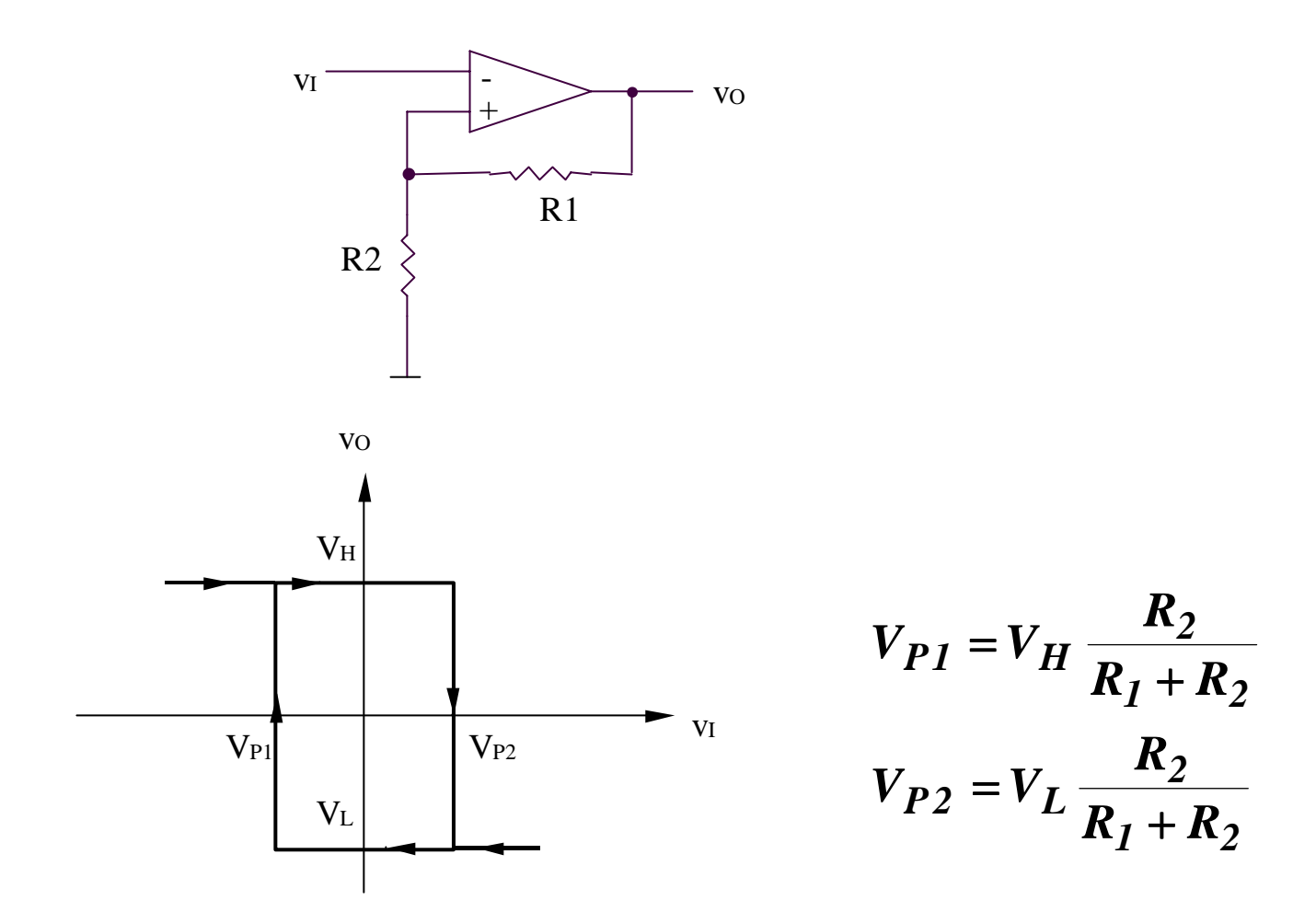